### Introduction to programmingLecture

#### Imre VargaUniversity of Debrecen, Faculty of Informatics

For internal use only!

<sup>11</sup> February 2017

# General information

#### Teacher:

**Dr. Varga, Imre** University of Debrecen Faculty of InformaticsDepartment of Informatics Systems and Networks

email: varga.imre@inf.unideb.hu www: irh.inf.unideb.hu/user/vargairoom: IF13 (building of Faculty of Informatics)

# General information

Requirements, conditions for practice:Maximum number of absences is 3.Late arrival (more than 20 minutes) means absent from class

There will be two tests during the semester.There is only one chance to retake!!! Activity during class means plus score.

Readings:

Adrian Kingsley-Hughes: *Beginning Programming*, Wiley, 2005.Metrowerks CodeWarrior: *Principles of Programming*

# **Topics**

- What are the basics of Computer Science?
- How does a computer built up and work?
- What is software, application, program?
- How to describe problems and its solution?
- What is **algorithmic thinking**?
- How to describe algorithms?
- What does 'program writing' mean?
- *Many more things…*

### Computer systems

### Computer System

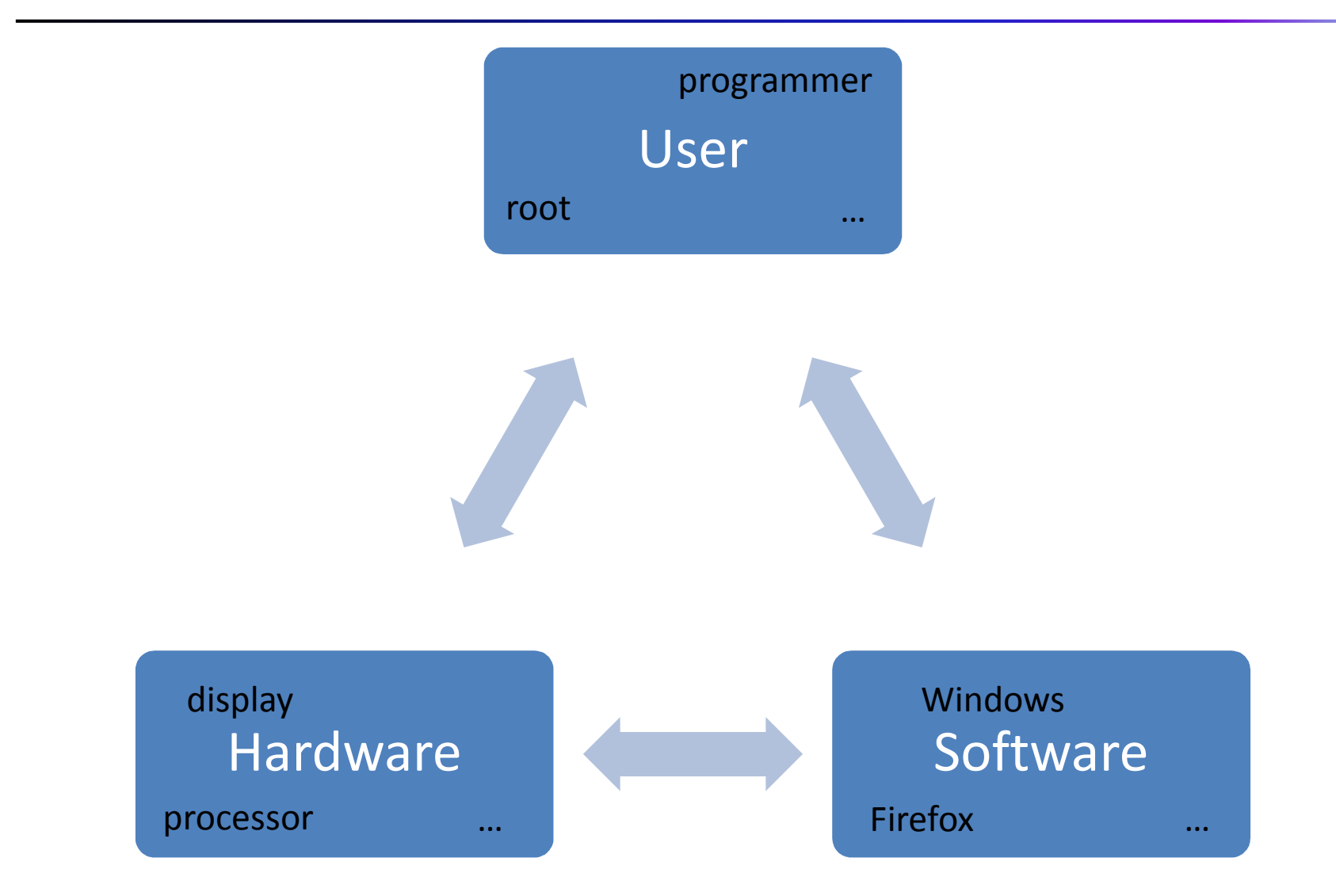

# Computer architecture (hardware)

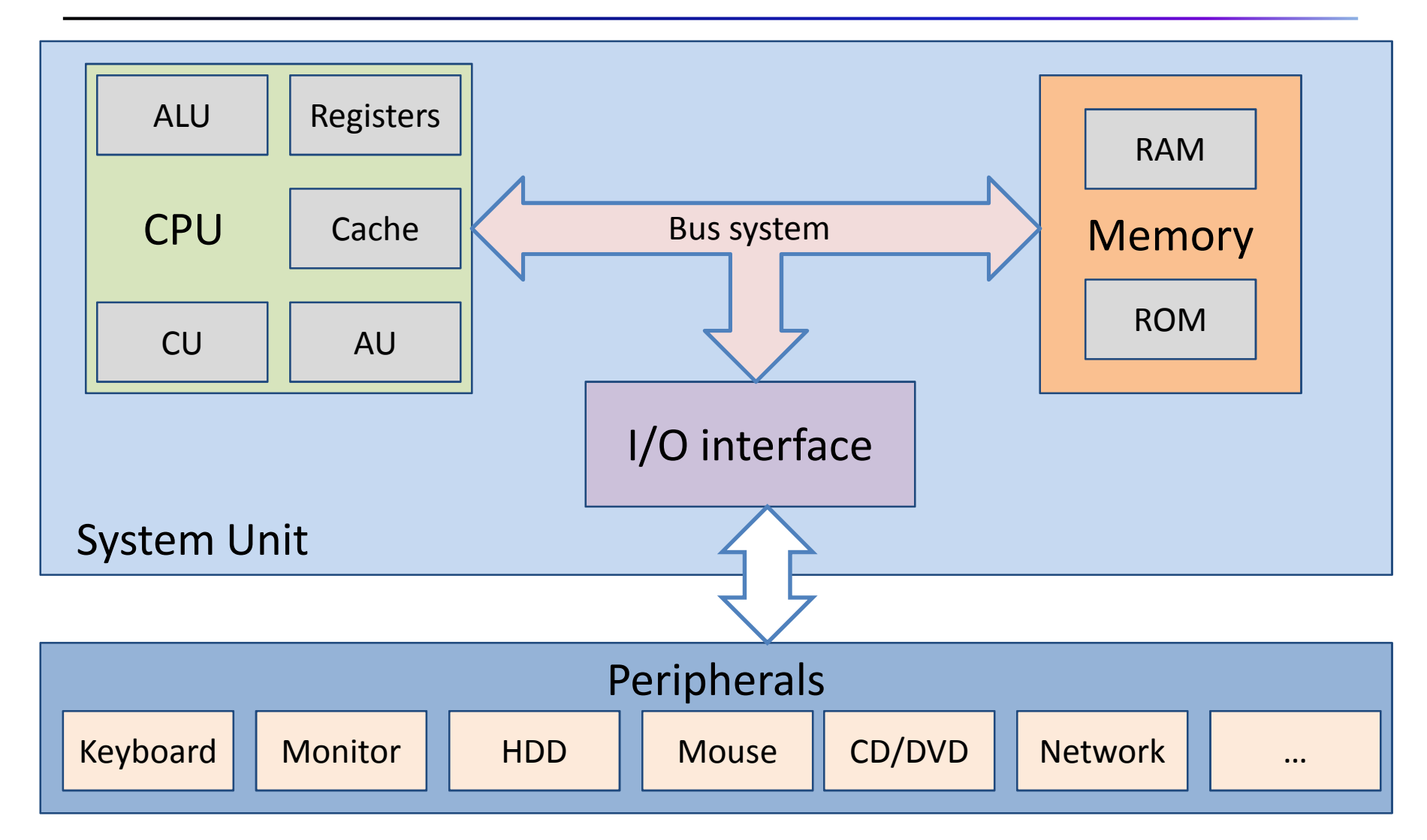

# System Unit

### **Central Processing Unit** (CPU):

The brain of computers

#### **Memory**:

Contains data and instructions

#### **Input-Output Interface**:

Surface between computer and outer world

#### **Bus system**:

Connects together

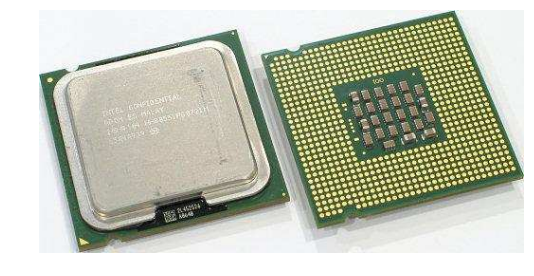

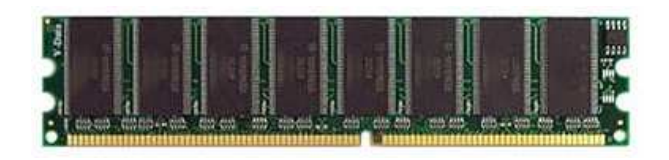

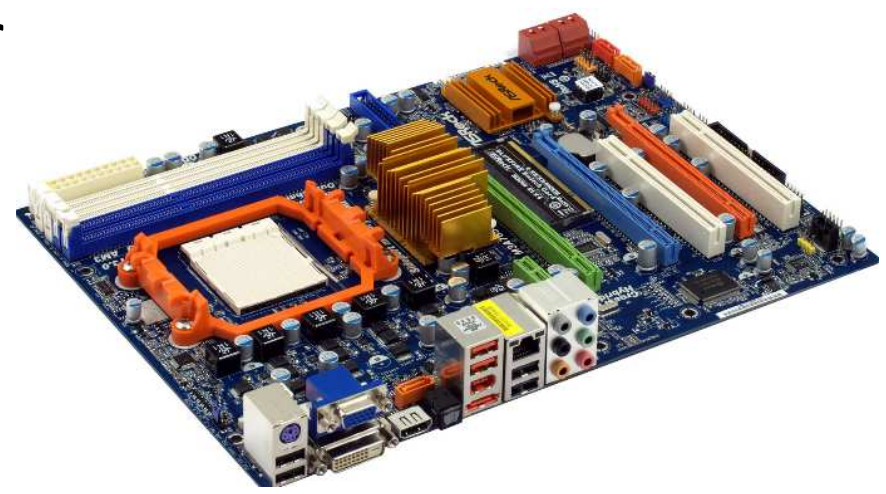

# Central Processing Unit

- **Control Unit** (CU): Says what to do, controls the parts of the CPU
- **Arithmetic Logic Unit** (ALU): Performs operations, does calculations
- **Registers**: Some tinny but very fast memory
- **Cache**: Small, but fast memory
- **Addressing Unit** (AU): Deals with memory addresses at read/write operation

# Memory

**Random Access Memory** (RAM):

Readable-writeable operative memory

#### **Read Only Memory** (ROM)

Not rewritable (eg. BIOS-ROM)

#### Memory hierarchy:

- Register
- $\bullet$ **Cache**
- Memory
- Hard-disk drive (HDD)

Decreasing speedDecreasing speed Increasing size ncreasing size

### Bus system

Connects the CPU, the Memory and the I/O interfaces

#### **Data bus:**

Transports the data from/to CPU

#### **Address bus:**

Contains memory address of reading/writing

#### **Control bus:**

Carries control information

# Input-Output Interfaces

It makes the system accessible to peripherals (world)

Connection to

- Input devices
- Output devices
- Storage devices
- •Network devices

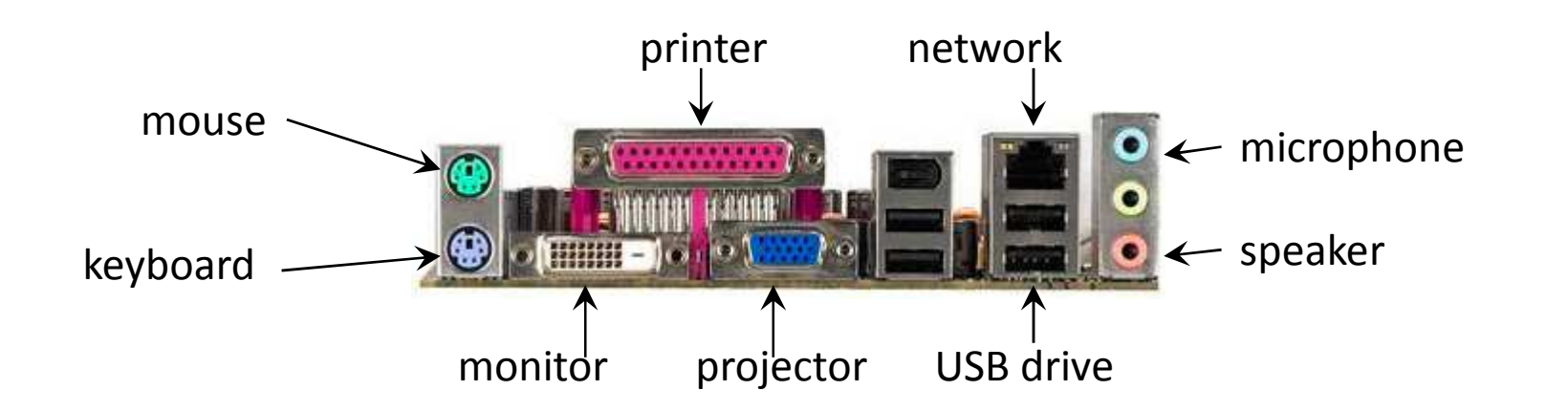

# Peripherals

#### **Input**

- Keyboard
- Mouse
- Scanner

#### **Storage**

- Winchester (HDD)
- CD/DVD/Blu-ray drive
- USB drive
- Memory Card

#### **Output**

- Monitor
- Printer
- Projector

#### **Network**

- Ethernet
- Wi-Fi

### Software

#### User

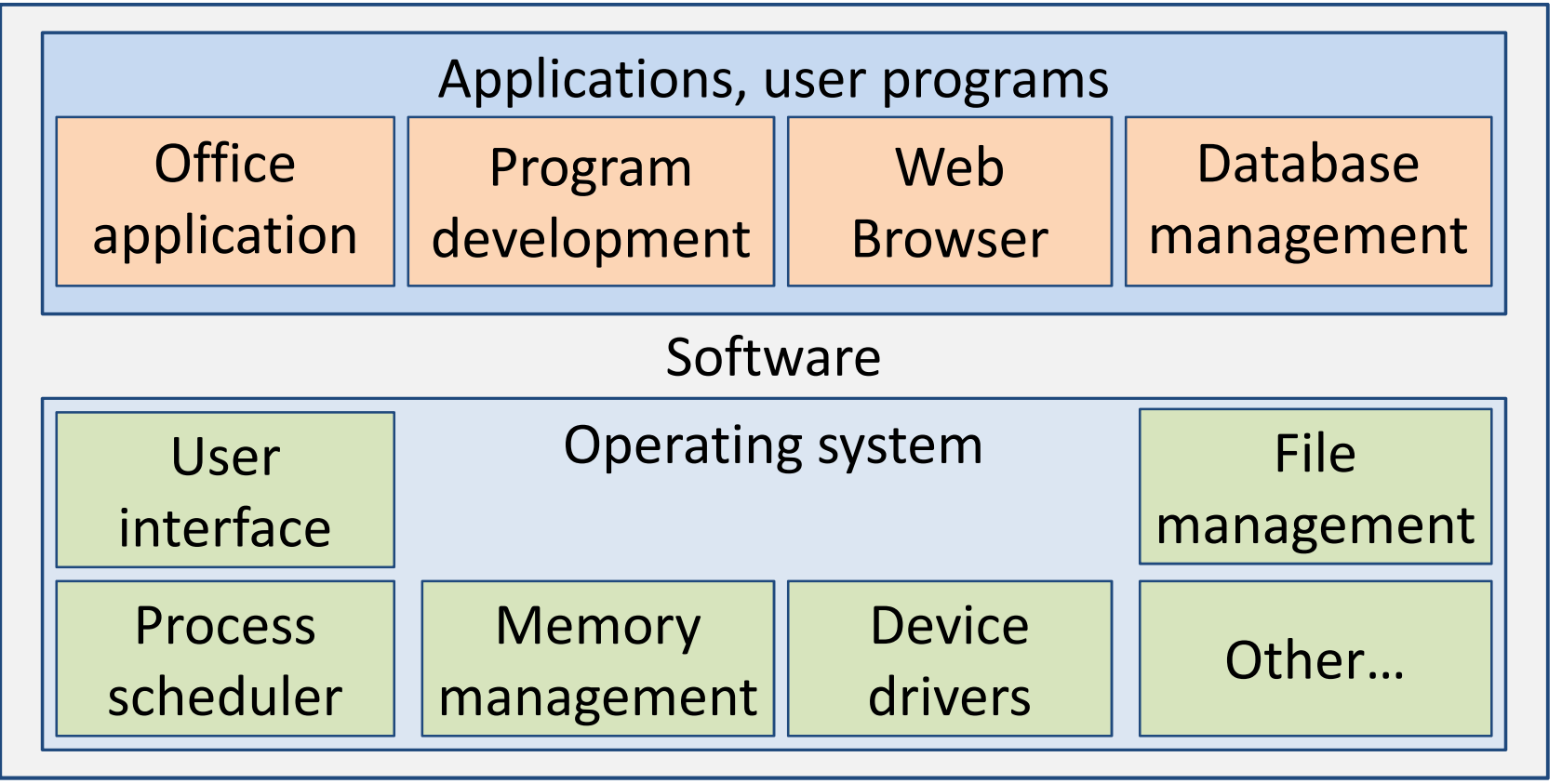

Hardware

# Operating system

Collection of software that manages hardware resources and provides services for other programs

• **User interface:**

supports human interaction (shell, GUI)

#### • **Program scheduler:**

decides which program can run now, for how long time, which will the next

#### • **File management:**

handles the files and directories of volume based on a file system

# Operating system

#### • **Memory management:**

provides ways to dynamically allocate portions of memory to programs at their request

#### • **Device drivers:**

software developed to allow interaction with hardware devices

#### • **Security:**

protect against illegal operation and access to data

#### • **Others:**

Networking, Interrupt management, Utilities, …

# User applications

• **File manager:**

Windows Explorer, Midnight commander, …

- **Office application:** Microsoft Word/Excel, OpenOffice Write/Calc, …
- **Web browser:**

Internet Explorer, Firefox, Chrome, …

- **Database manager:** Microsoft Access, MySQL, DB2, …
- **Graphical program:** Microsoft Paint, GIMP, Photoshop, …

# User applications

• **Media player:**

Windows Media Player, Flash Player, QuickTime, …

• **Computer game:**

Minesweeper, Solitaire, NFS, CoD, FIFA, …

- **Anti-virus program:** Virus Buster, NOD32, AVG, …
- **Integrated Development Environment (IDE):** BorlandC, Netbeans, CodeBlocks, Dev-C++, …
- **Other**:

…

### User

Human agent, who uses computer

• **Root:**

Superuser, system administrator, has high privilege

• **"Simple" user:**

computer is just a tool, not the purpose of work

#### • **Programmer:**

develops computer applications, writes programs

### Problem solving

# Pólya's problem solving steps

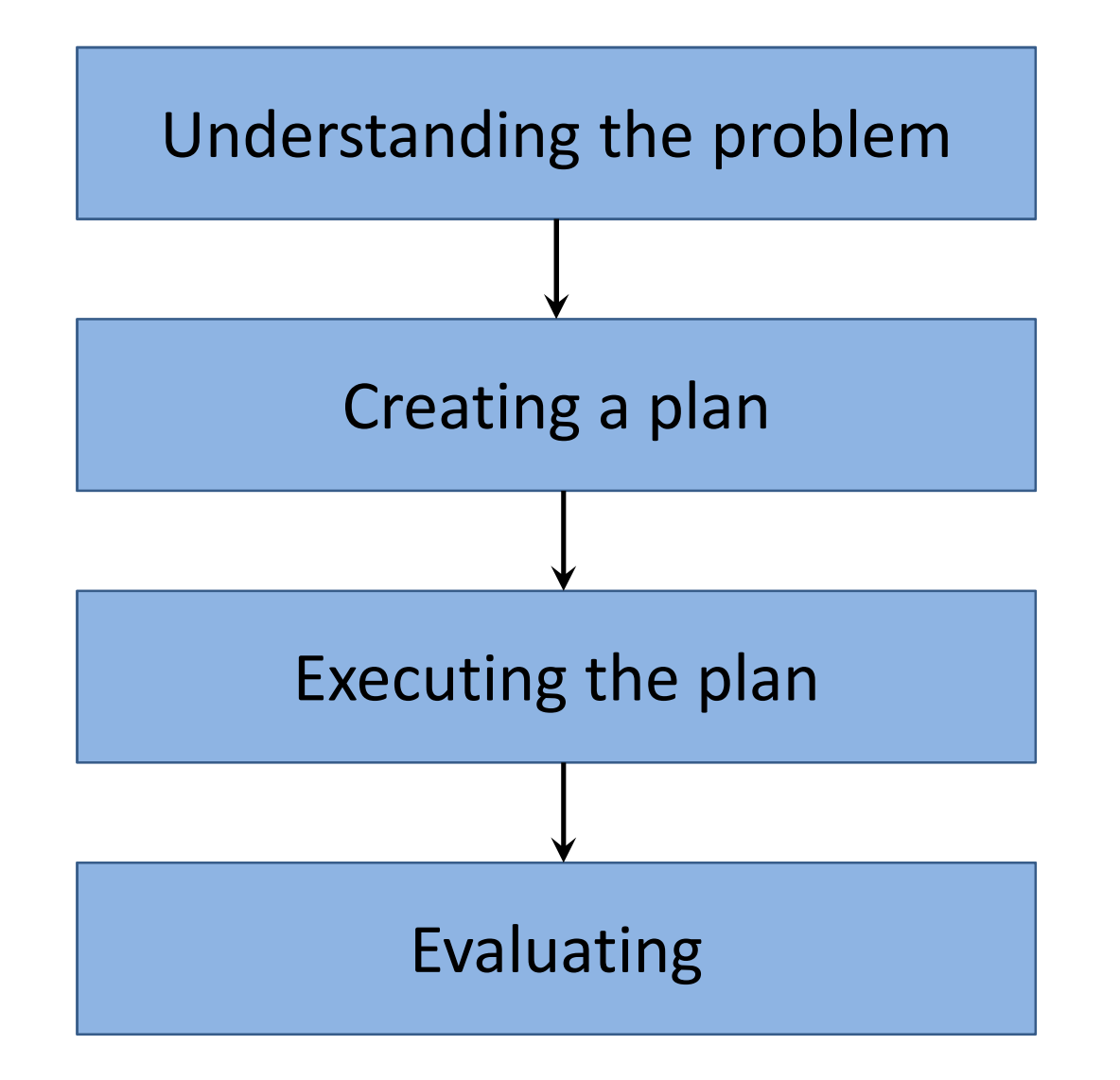

# Understanding the problem

- What is the task?
- What is the *unknown* (required result)?
- What is the relationship between the giveninformation and the *unknown*?
- Is the given information enough to solve the problem?

# Creating a plan

General techniques:

- Finding known similar problems (if exists)
- Reshaping the original problem to <sup>a</sup> similar known problem
- Divide the problem to shorter solvable problems
- Generalizing <sup>a</sup> restricted problem
- Finding existing work that can help in the search for <sup>a</sup> solution

### Executing the plan

- Follow the steps of the plan
- Each element of the plan should be checked as it is applied
- If <sup>a</sup> part of the plan is unsatisfactory, the plan shouldbe revised

# Evaluating

The result should be examined

- Is it correct?
- Is it full?
- Is it valid?
- Has the problem been solved?

# An example

Problem: What is the sum of

110010110 and 101110101 in binary notation?

- 1) Understanding: addition of numbers where each digit can be just 0 or 1.
- 2) Plan: Similar method to addition of decimal numbers just the number of possible digits is 2
- 3) Execute: Sum of digit pairs taking into account the carry

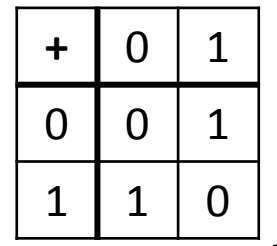

4) Evaluating: check with subtraction or with conversion

R*esult: 1100001011*

# Number systems

### Binary systems

Why binary systems are so important?

- There are many binary systems in our environment.
- **•** The **computer is binary** (digital).

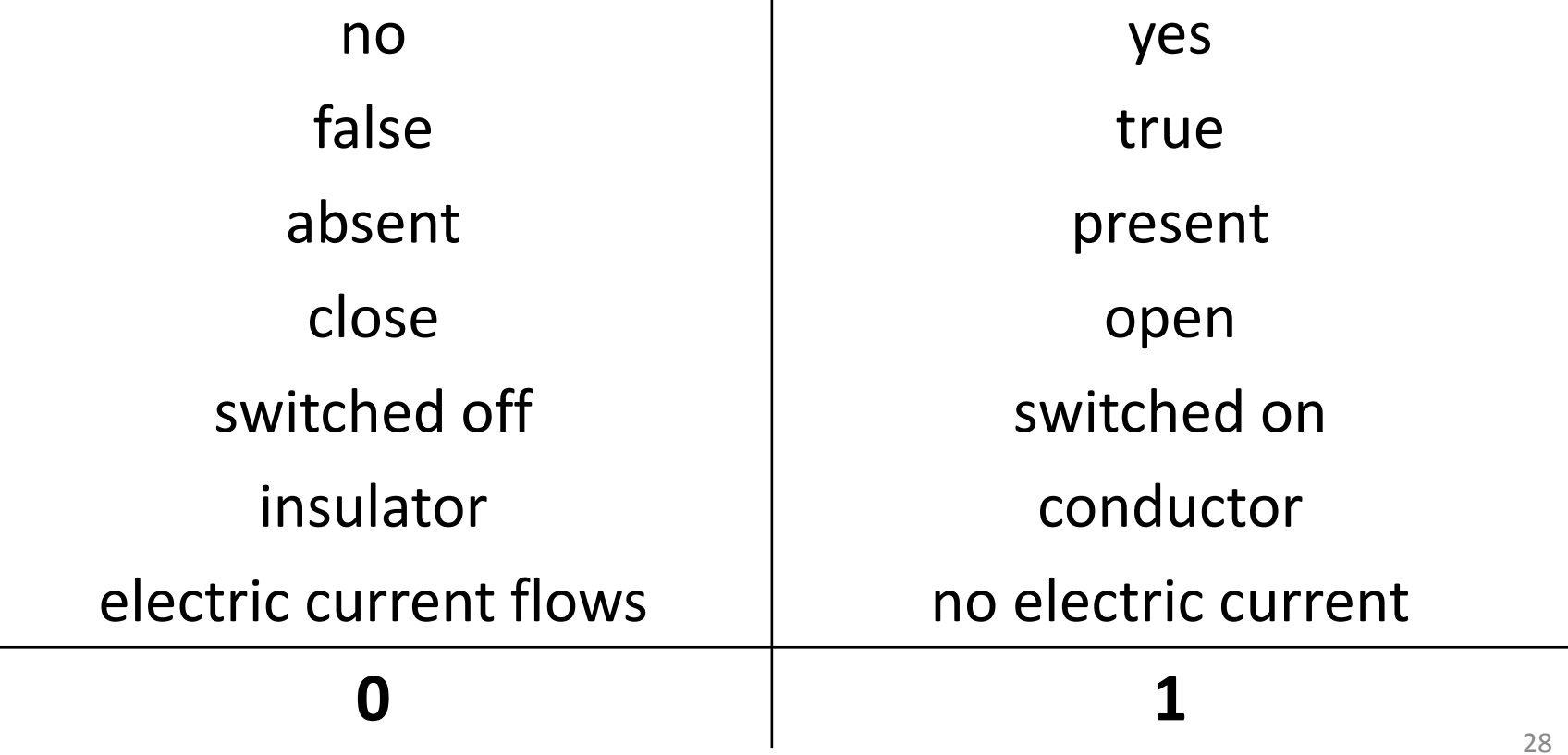

### Decimal number system

10 different symbols: 0, 1, 2, 3, 4, 5, 6, 7, 8, 9How do we count in decimal?

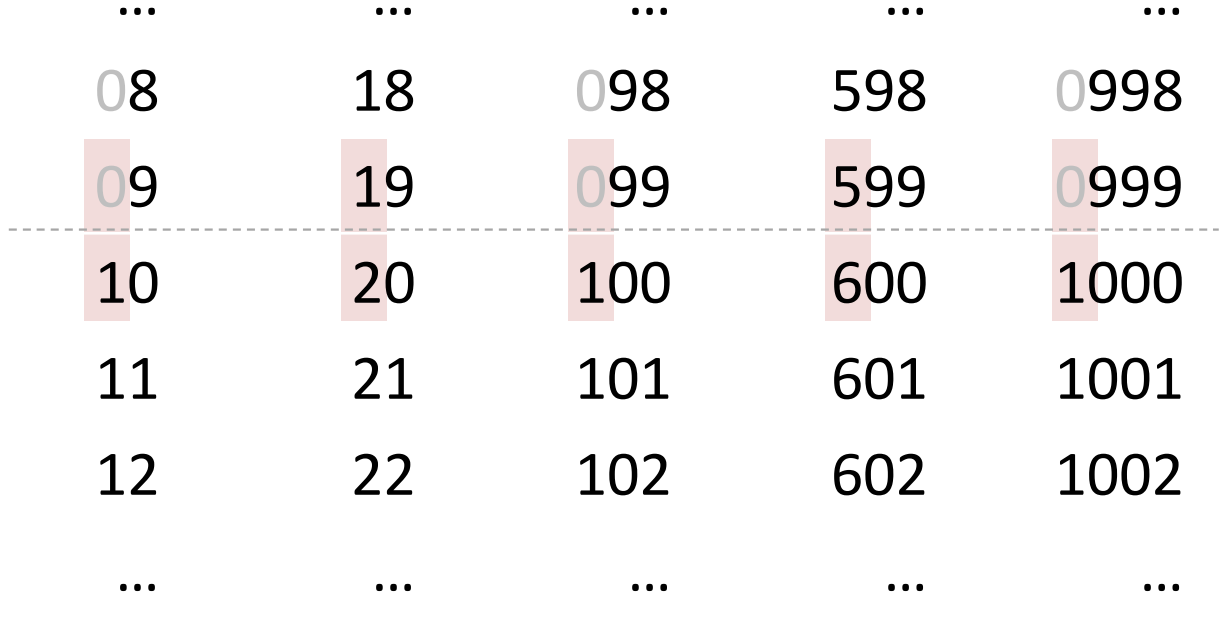

### Binary number system

### **Only 2** different symbols: 0, 1

How do we count using binary?

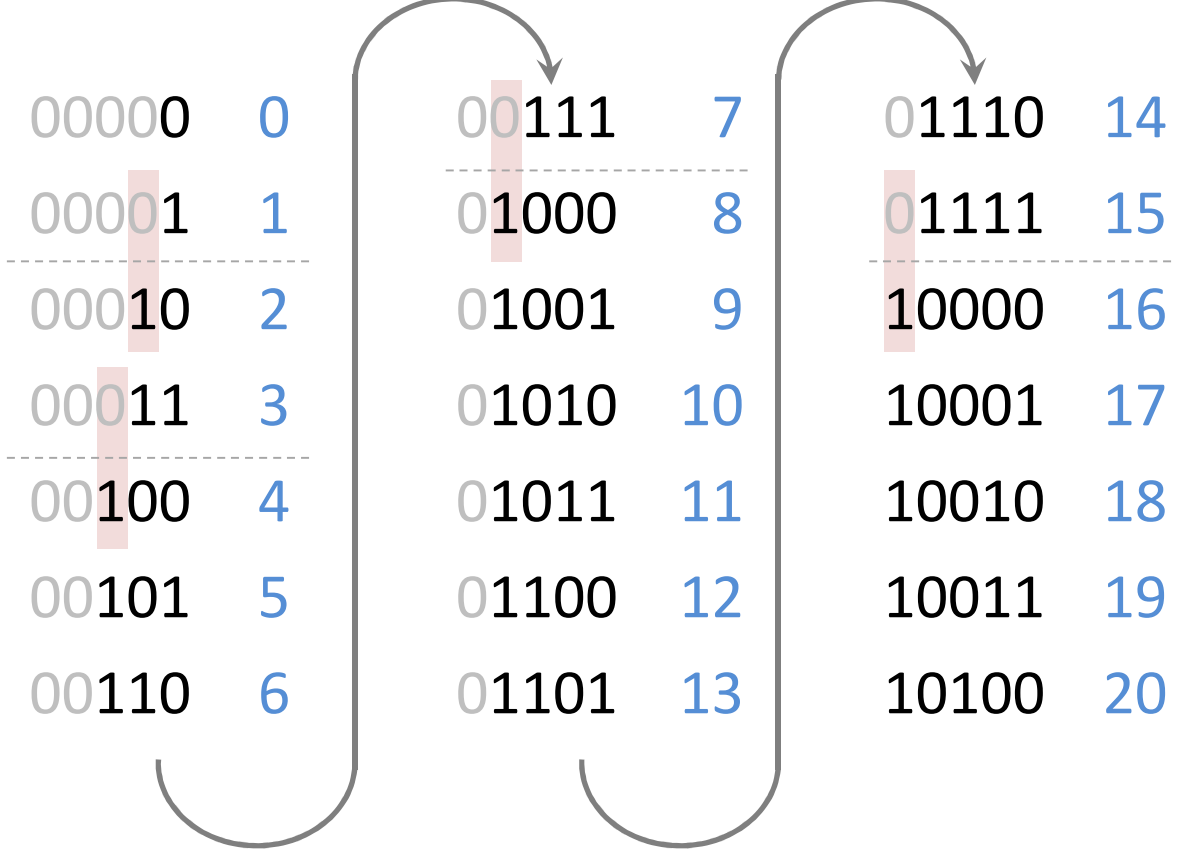

### Conversion from decimal to binary

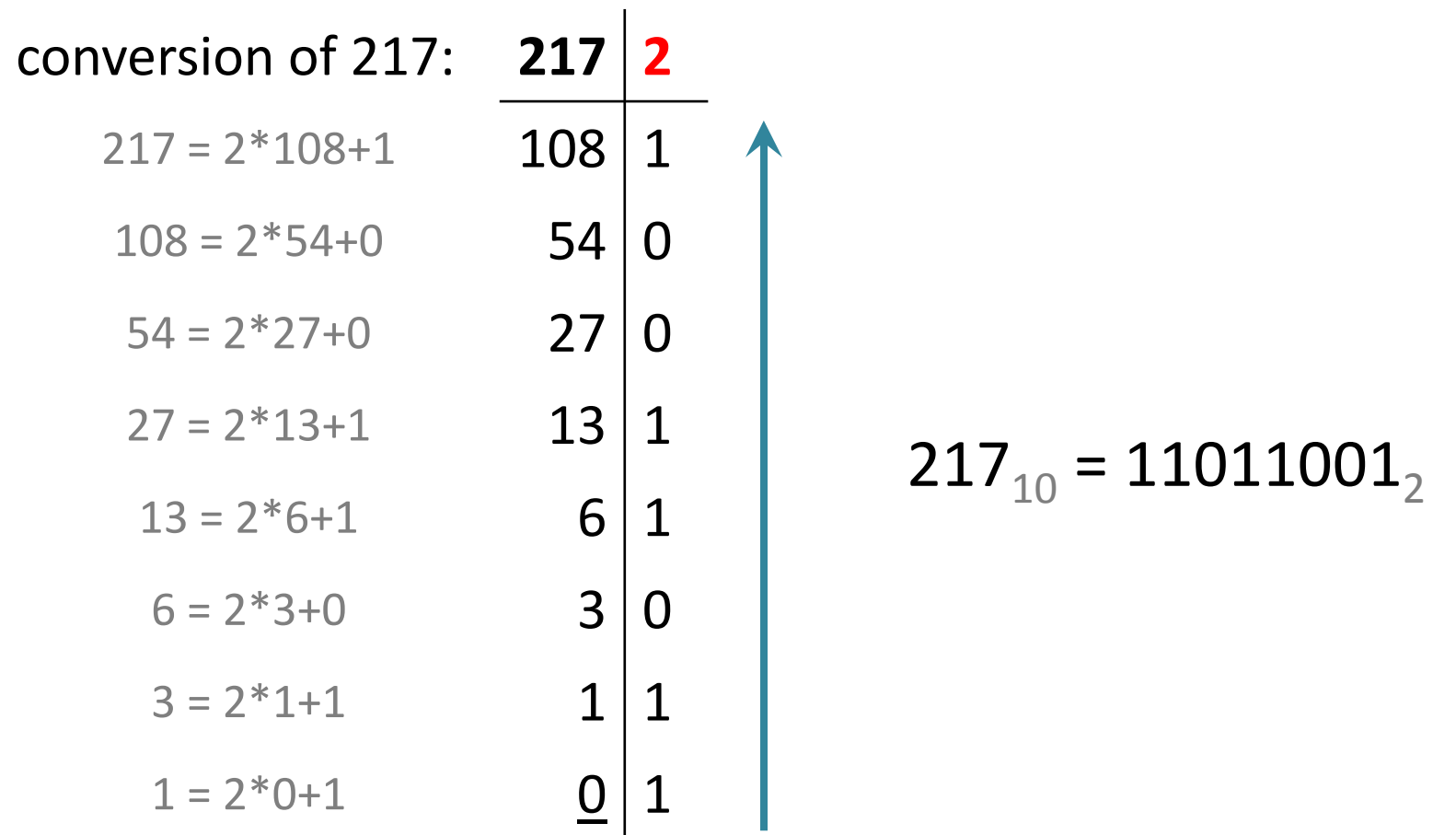

### Conversion from binary to decimal

Decimal (10):

2495 = 2\*1000+4\*100+9\*10 +5\*1

 ${\bf 2495} = {\bf 2^*10^3}$  +4\*10<sup>2</sup>+9\*10<sup>1</sup>+5\*10<sup>0</sup>

Binary (2): $\mathtt{1010011}_2$  $_2$  = 1\*2<sup>6</sup> +0\*2<sup>5</sup> +1\*2<sup>4</sup> +0\*2<sup>3</sup>+0\*2<sup>2</sup>+1\*2<sup>1</sup>+1\*2<sup>0</sup>  $\mathtt{1010011}_2$  $_2$  = 1\*64 +0\*32 +1\*16 +0\*8 +0\*4 +1\*2 +1\*1  $\mathtt{1010011}_2$  $_2$  = 64+16+2+1 =  $83_{10}$ 

### Binary arithmetic: addition

Addition of digits:  $0 + 0 = 0$ 

$$
0 + 1 = 1
$$
  
1 + 0 = 1  

$$
1 + 1 = 10
$$
  
carry  
result digit

Example:

$$
110010110 \t\t\t\t\t\t406\n\n+101110101 \t\t\t\t\t+373\n\n1100001011 \t\t\t\t\t779
$$

### Real numbers in binary

- Fractional numbers from binary to decimal  $\mathtt{1010.011}_2$  $_2$  = 1\*2<sup>3</sup>+0\*2<sup>2</sup>+1\*2<sup>1</sup>+0\*2<sup>0</sup>+0\*2<sup>-1</sup>+1\*2<sup>-2</sup>+1\*2<sup>-3</sup>  $\mathtt{1010.011}_2$  $_2$  = 1\*8+0\*4+1\*2+0\*1+0\*1/2+1\*1/4+1\*1/8  $\mathtt{1010.011}_2$  $_{2}$  = 8 + 2 + 1/4 + 1/8 = 10.375<sub>10</sub>
- Fractional numbers from decimal to binary

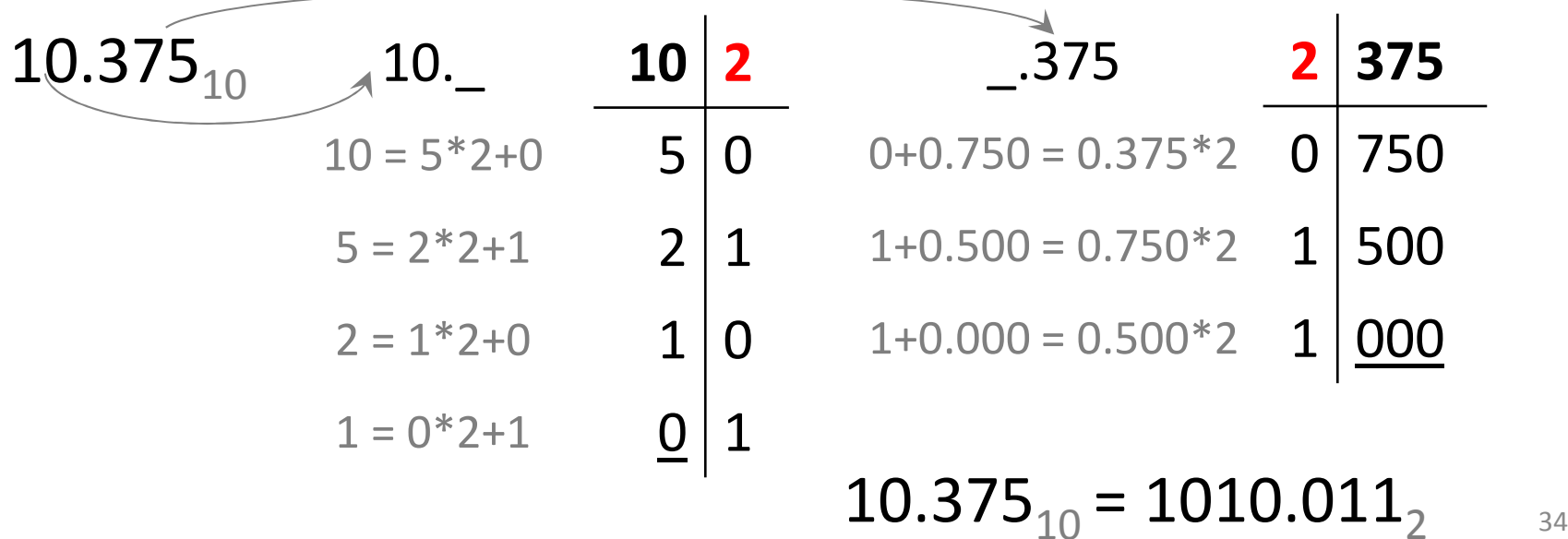

### Hexadecimal notation

• 16 different symbols

and the state of 0, 1, 2, 3, 4, 5, 6, 7, 8, 9, A, B, C, D, E, F

- Conversion to/from binary
	- and the state of  $-$  Each hexadecimal digit is 4 binary digits (bits)

and the state of the state  $-5E_{16}$  = 0101 1110 2 $_2$  (= 94 $_{10}$ )

- Conversion to/from decimal
	- and the state of the state  $-$  By powers of 16 or by double conversion  $(16 \leq 2 \leq 10)$
- Why it is used in IT?
	- and the state of  $-$  Close relation to binary
	- and the state of the state  $-$  Short (2 hexadecimal digit is 1 byte)

### Software Life Cycle
#### Software Life Cycle

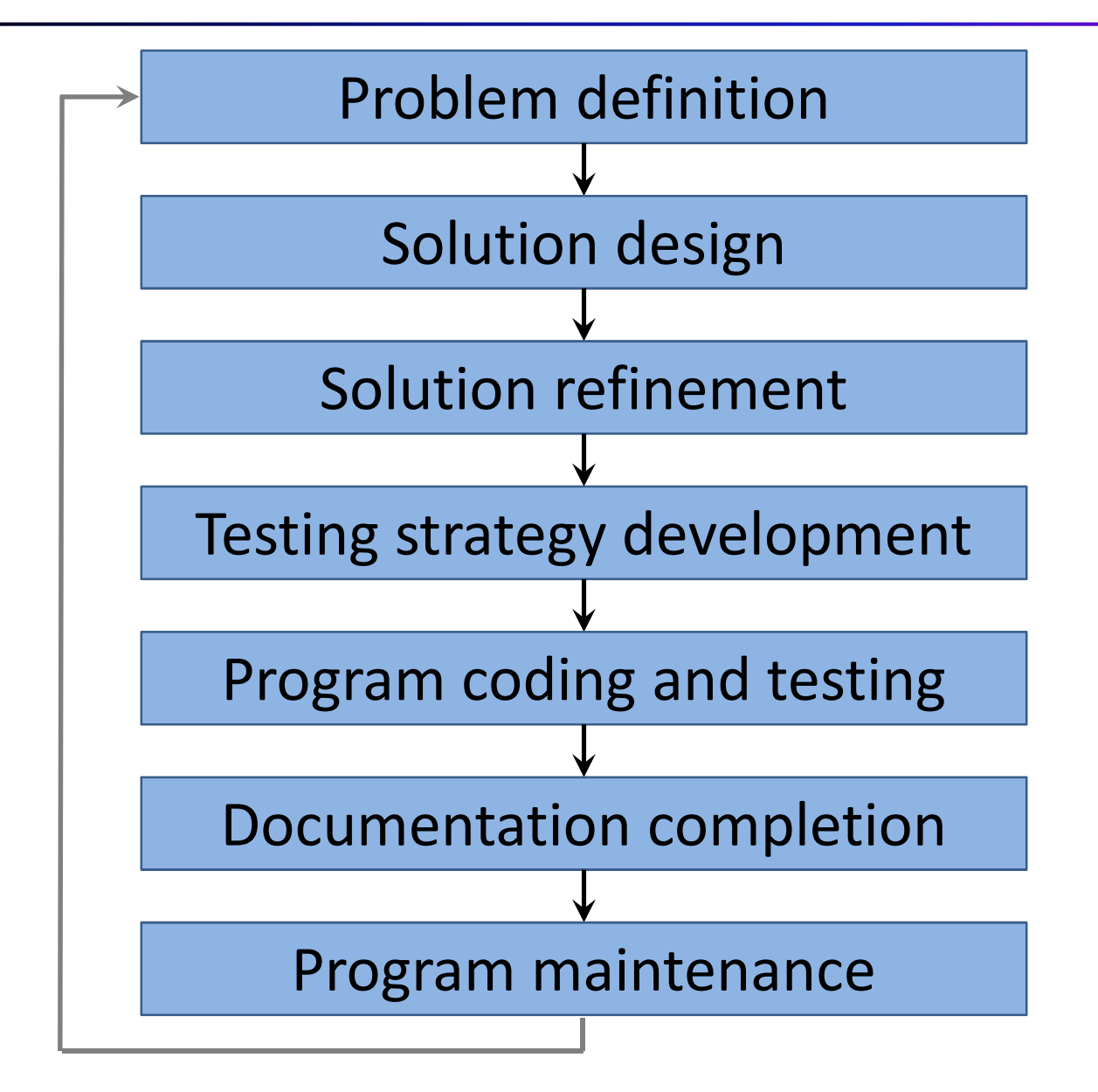

## 1: Problem definition

- Similar to Pólya's first step
- The description of the problem must be precise
- User and programmer must work together
- It leads to complete specifications of the problem, the input data and the desired output

# 2: Solution design

- Definition of the outline of solution
- Division of the original problem into <sup>a</sup> number of subproblems
- Subproblems are smaller and easier to solve
- Their solution will be the components of our solution
- "Divide and conquer"
- Finally the problem will be converted to <sup>a</sup> plan of well-known steps

# 3: Solution refinement

- Previous step is in very high-level: no indication givenhow subtasks are to be accomplished
- Refinement is necessary by adding more details
- Avoid any misunderstandings
- <sup>A</sup> precise method consists of <sup>a</sup> sequence of well defined steps called an **algorithm**
- Representation: pseudocode, flowchart, etc.

## 4: Testing strategy development

- It is necessary to try the algorithm with several different combinations of input data to make sure that it will give correct results in all cases
- These different combinations of input data are called**test case**
- It covers not only normal input values, but alsoextreme input values to test the limits
- Complete test cases can be used to check the algorithm

# 5: Program coding and testing

- Description of algorithm in previous level cannot be<br>executed directly by commuter executed directly by computer
- Translation needed to <sup>a</sup> **programming language**
- After coding program must be tested using our testing strategy
- If an error has been discovered, appropriate revision must be made, and than the test rerun until the program gives correct solution under all<br>sinsumator.co.c circumstances
- Process of coding and testing called **implementation**

# 6: Documentation completion

- Documentation begins with the first step of development and continues throughout the whole lifetime of the program
- It contains:
	- and the state of the state  $-$  Explanations of all steps
	- – $-$  Design decisions that were made
	- and the state of the state  $-$  Occurred problems
	- –— Program list
	- and the state of the state User instructions
	- etc.

## 7: Program maintenance

- The program can't wear out
- Sometimes the program may fail
- The reason of a program fail is that it was never<br>teated for this simulations tested for this circumstance
- Elimination of newly detected error is necessary
- Sometimes the users need new features to the program
- Update of documentations is needed

#### Solution design

by Break-Out Diagrams

# Break-Out Diagrams

- Useful way to make the problem solving manageable
- •Tree-like (hierarchical) skeleton of problems
- •For viewing problems in levels
- Styles: and the state of the state — Vertical and the state of — Horizontal ProblemSubproblem1Subproblem2 Subproblem3 Subsubproblem2.1 Subsubproblem2.2 Problem Subproblem2 Subproblem1Subproblem3Subsubproblem2.1Subsubproblem2.1

# Time BOD

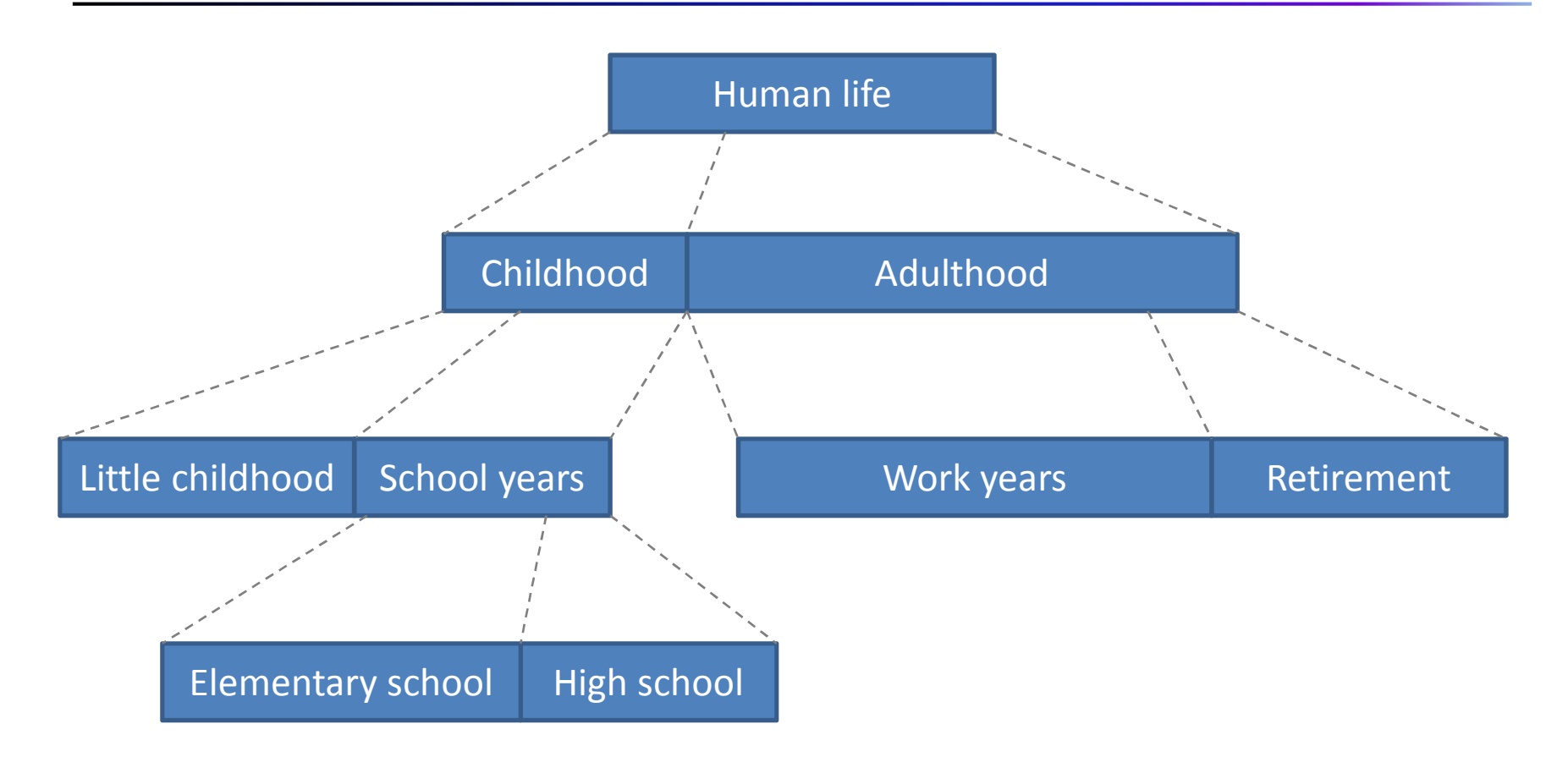

#### Space BOD

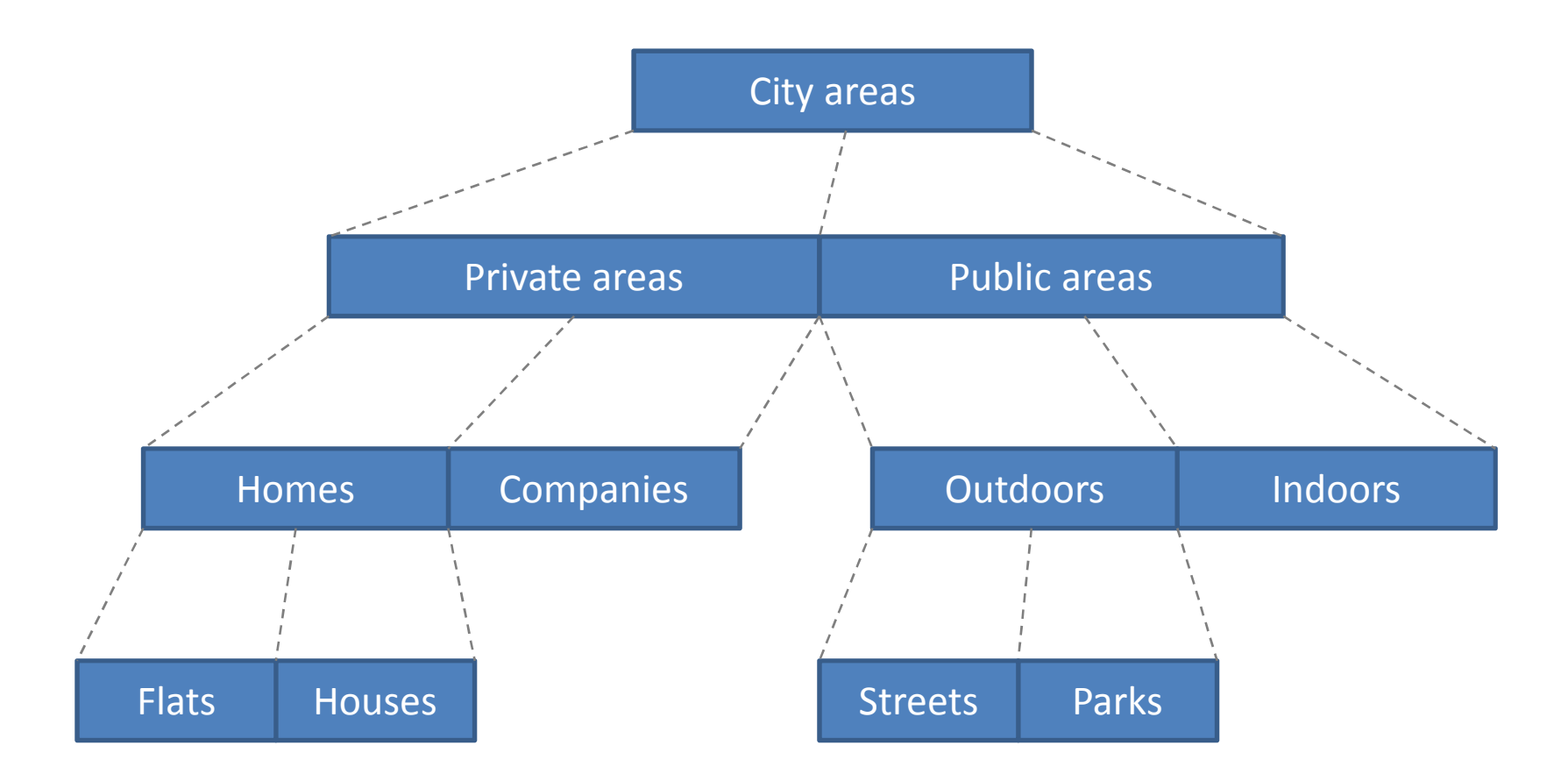

#### Action BOD

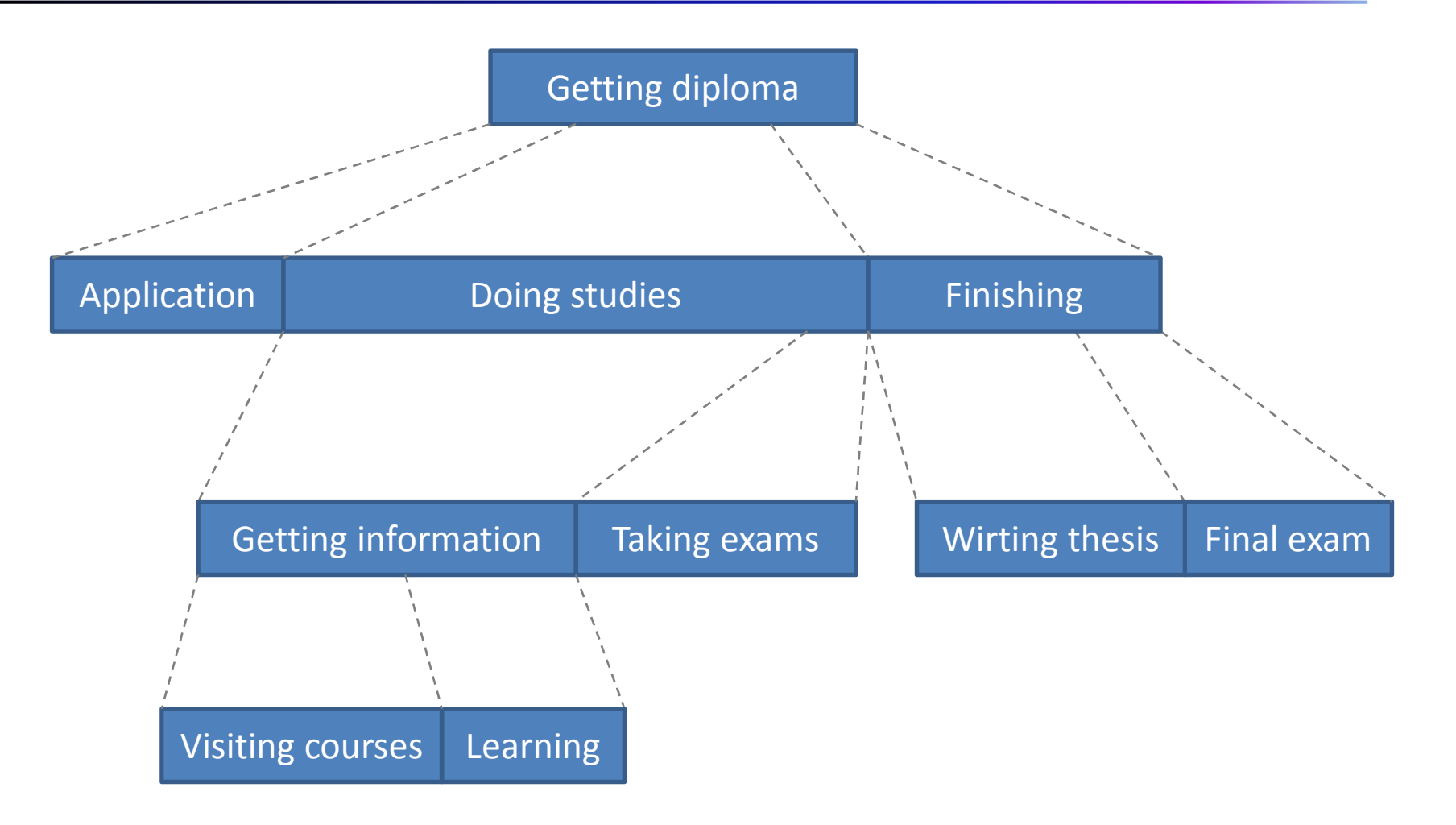

#### Data BOD

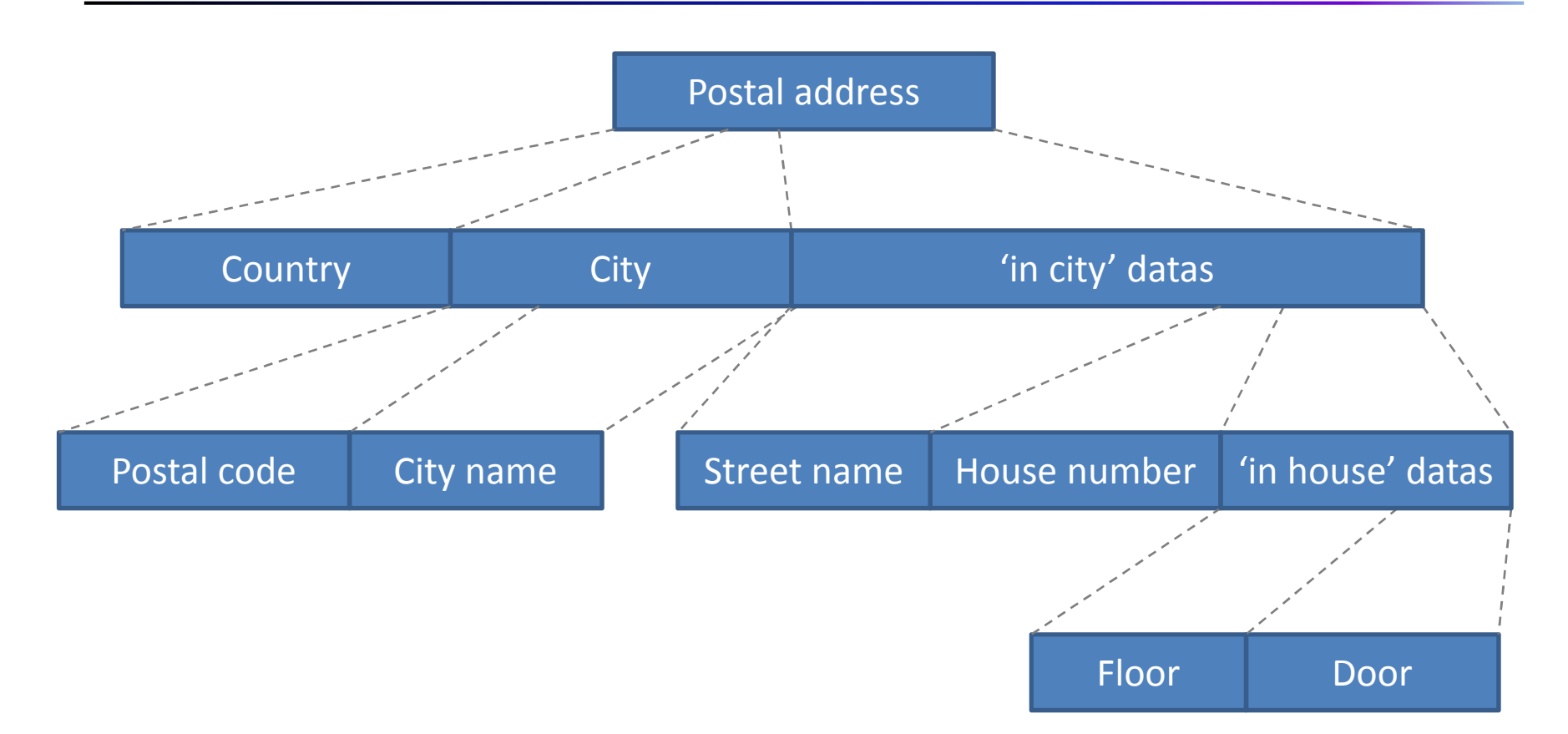

# Properties of BODs

#### • **Consistent**

Each break-out must be the same kind.

#### • **Orderly**

 All blocks at the same level must be separate or independent.

#### • **Refined**

 Each box of a given level must be break-out of a box at the previous level.

#### • **Cohesive**

 All of the items within a breakout box must fit together.

#### Mistakes and corrections

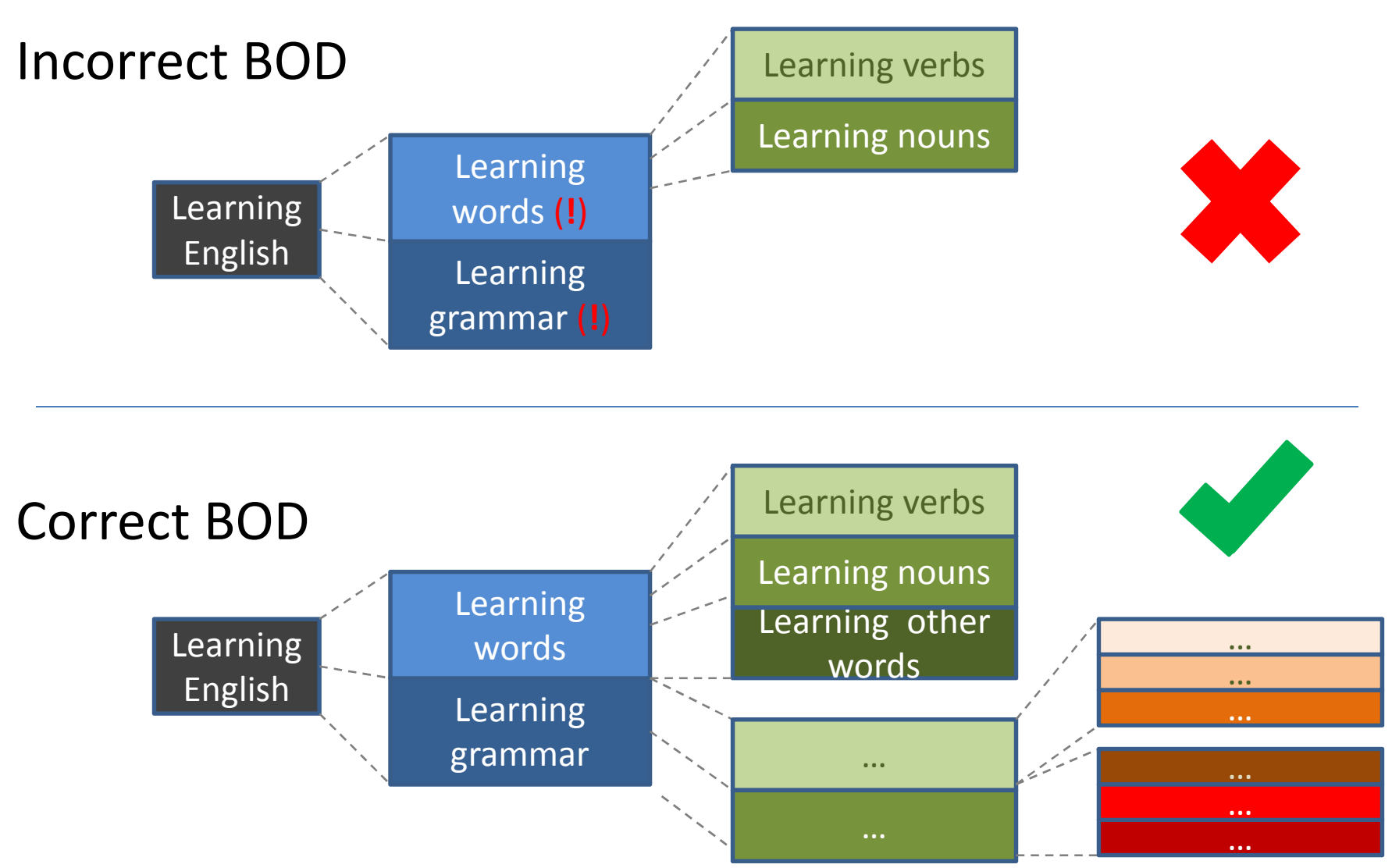

#### Mistakes and corrections

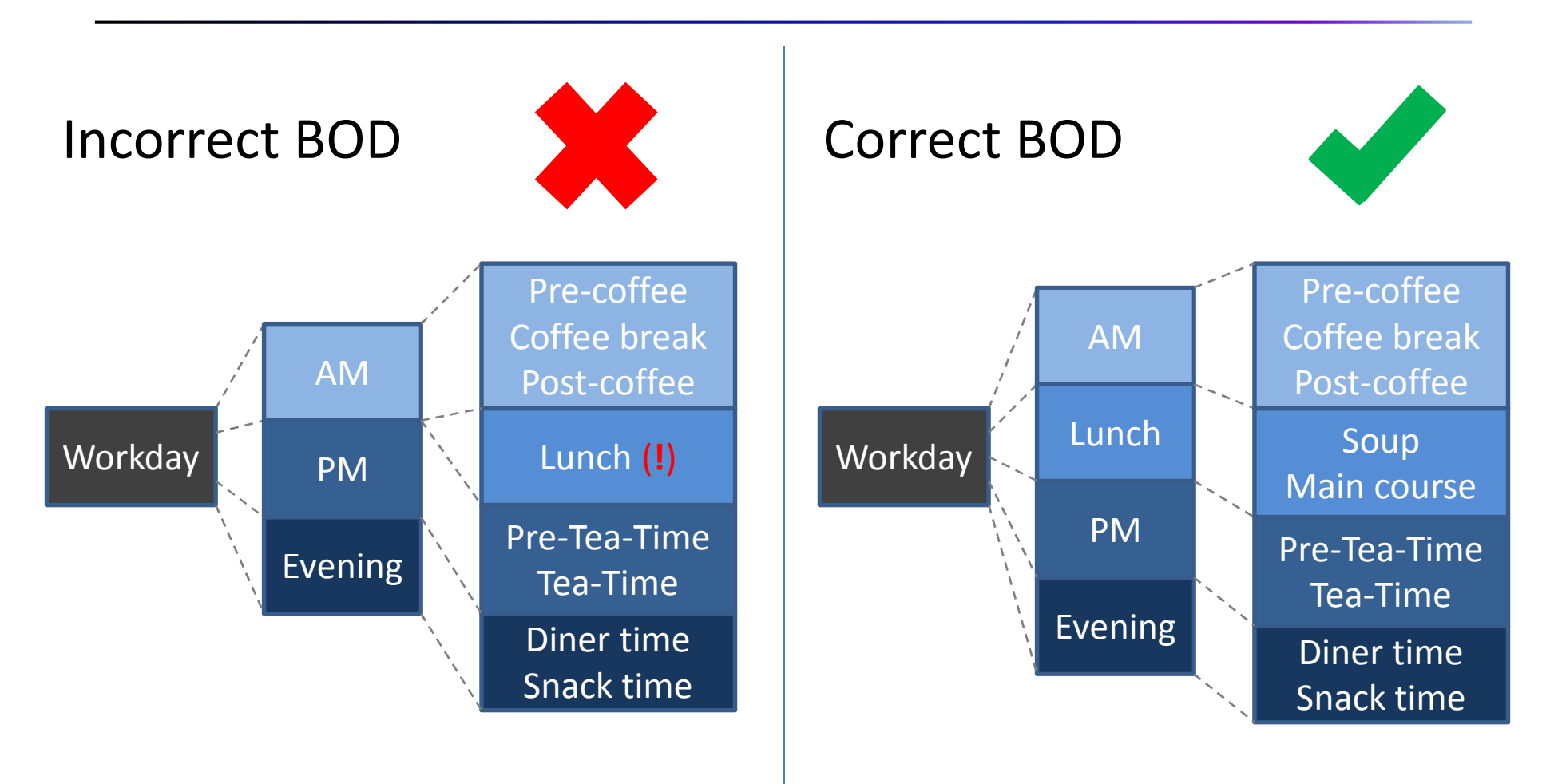

#### Mistakes and corrections

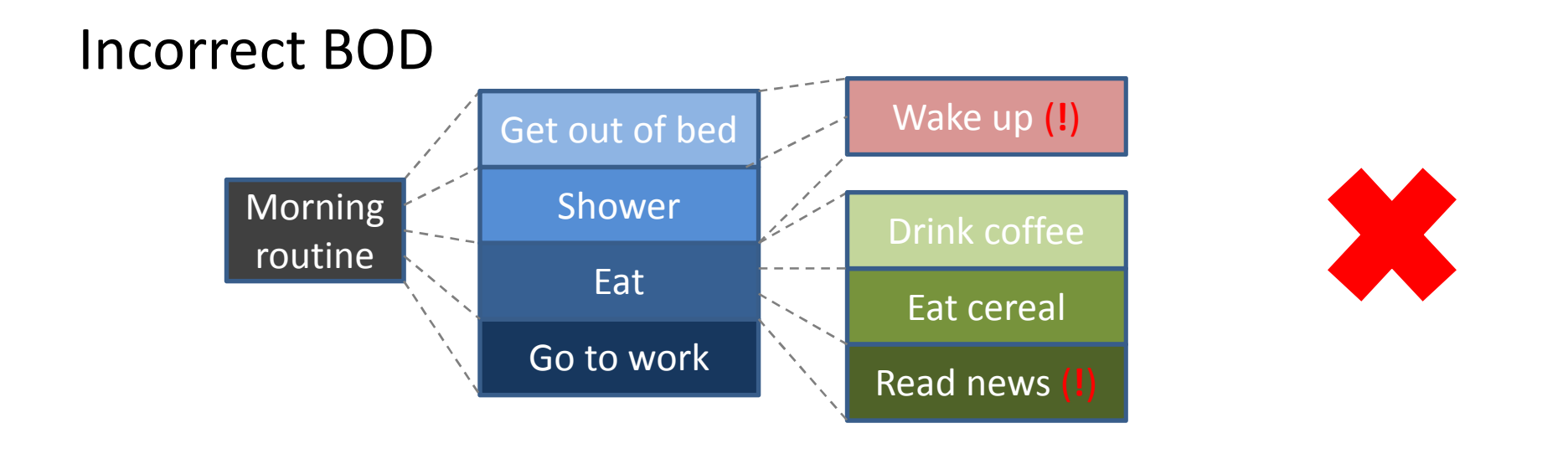

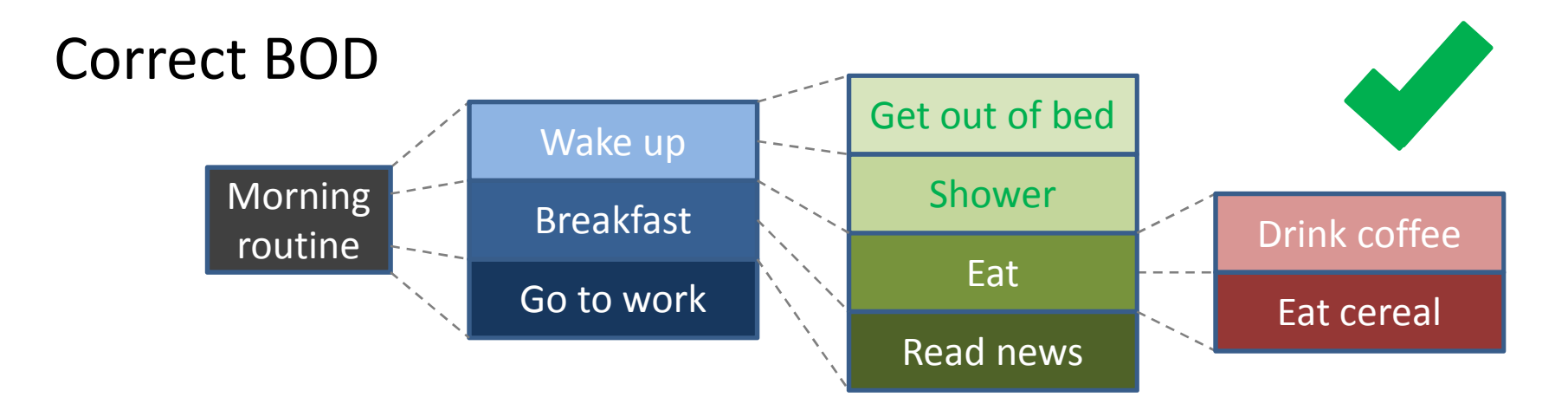

#### Solution refinement

Algorithms

# Algorithm

- **Plan for performing <sup>a</sup> sequence of well-understoodactions to achieve the result.**
- **Precise definition of the actions to be performed toaccomplish each task of solution design.**

Some properties:

- precise, unambiguous
- specified for all possible cases
- finite sequence of actions
- achieves the result
- efficiency, elegance, easy to use, …

# Representation of algorithms

- Algebraic
- Data-flow diagram
- **Flowchart**
- Graphs or plots
- Hierarchical
- **Pseudocode**
- Stuctogram
- Tabular
- **Verbal**

# Example

#### Function **y=sign(x)**

- What is it?
- What does it mean?
- What is the result?
- How is it work?
- How can we determine its value?
- If x is -4, what is the value of y?

•…

# $y=sign(x)$

Verbal representation:

- 1. If input value x is 0, set the result to y=0.
- 2. Otherwise if x>0, let the value of this function +1.
- 3. Else if x less then 0, give the function -1.

$$
y = sign(x)
$$

Graph representation:

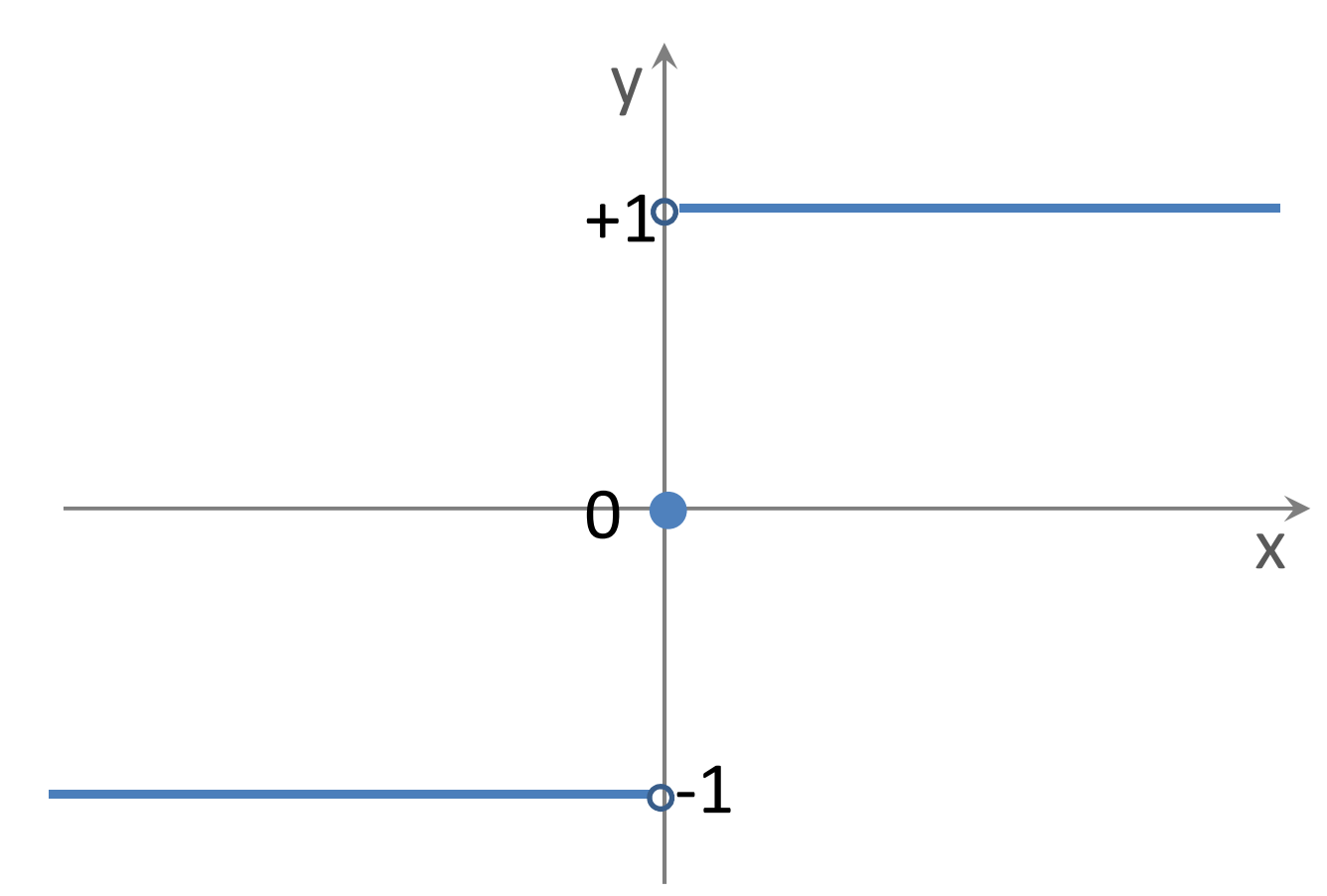

# $y=sign(x)$

'Algebraic-like' representation:

x∈ℜ y∈{-1, 0, +1} $\forall$ x, x>0  $\Rightarrow$  y=+1  $\forall$ x, x<0 ⇒ y=-1  $x=0 \implies y=0$ 

$$
y = sign(x)
$$

Structogram representation:

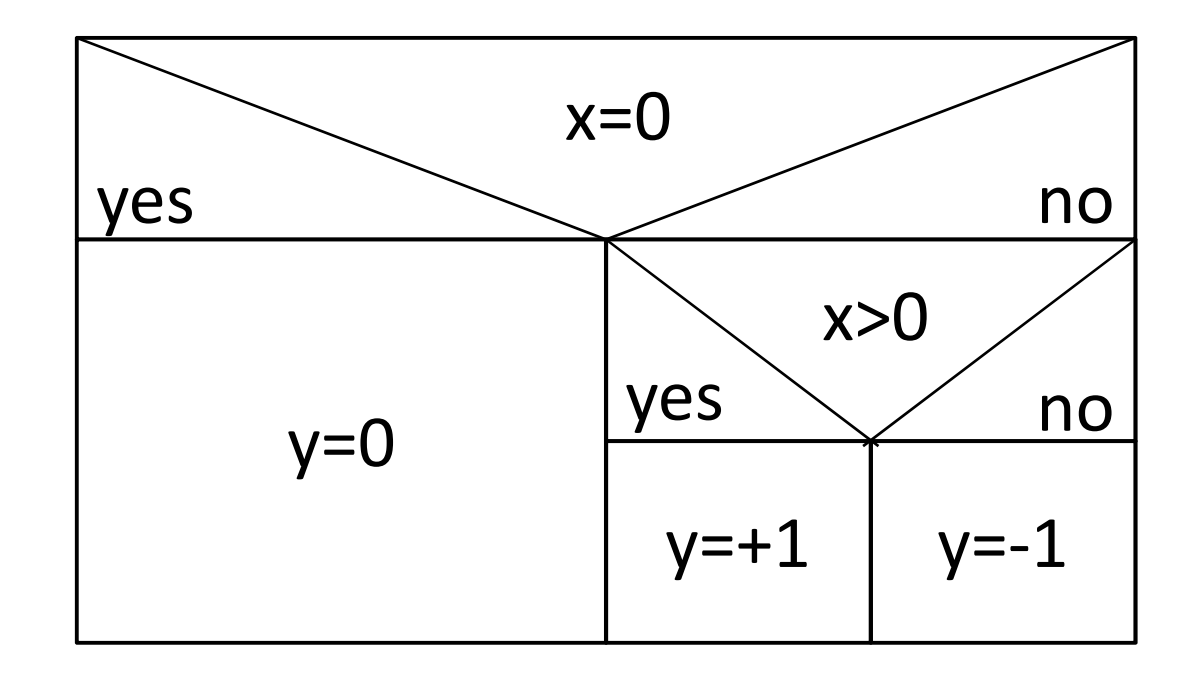

$$
y = sign(x)
$$

Flowchart representation:

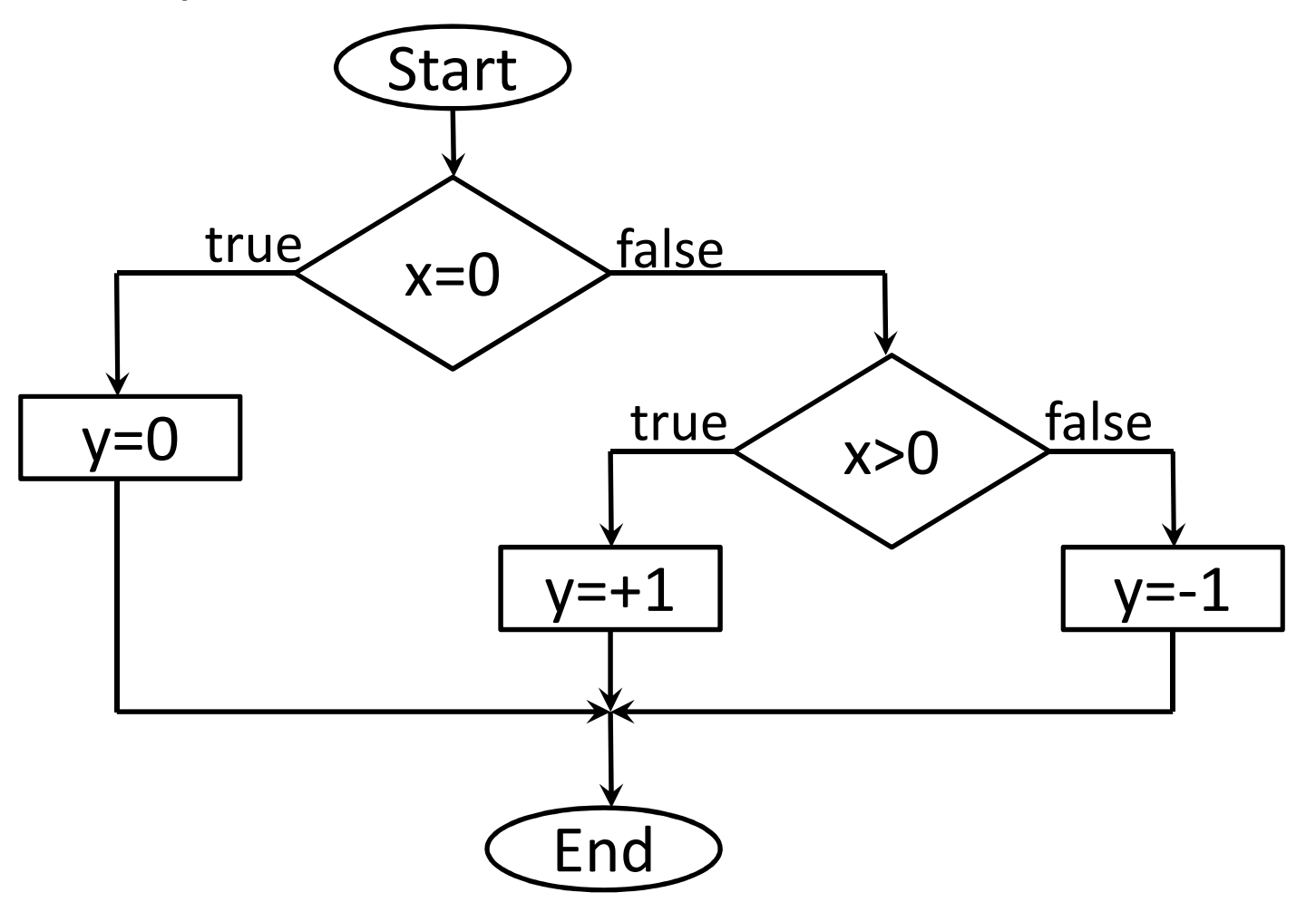

63

# $y=sign(x)$

Pseudocode representation:

if x=0 then  $y=0$  else if x>0 then $y=+1$ else y=-1endifendif

# Flowchart

 $x=1$ 

- Starting/finish point **Start** End
- Atomic instruction
- Input/output

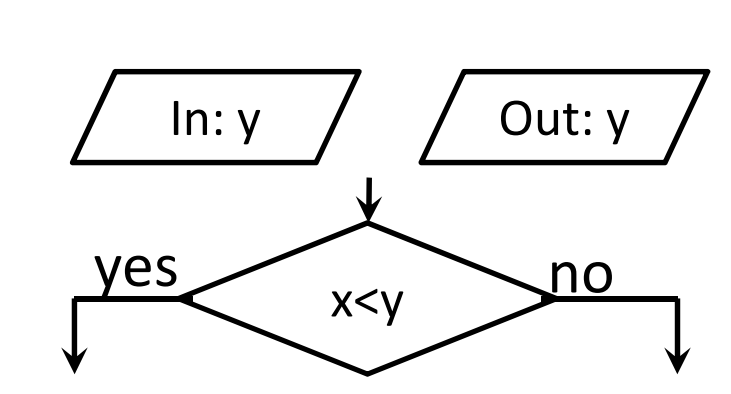

 $f(x) = x^N$ 

- Condition
- Inserting other algorithm
- We can go along arrows.

## Base structures of algorithms

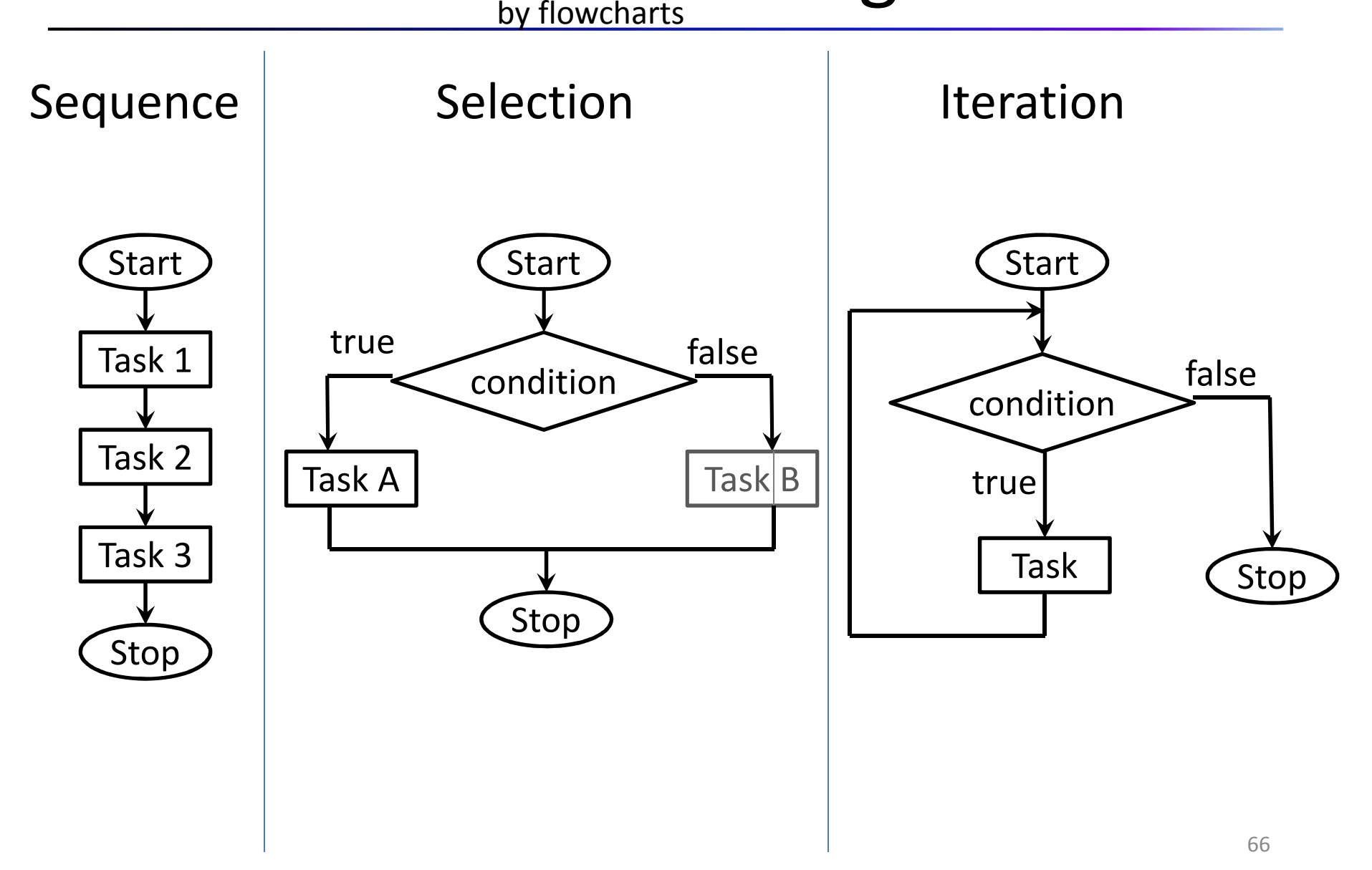

# Modifying algorithms

Algorithms often go through many changes to be better.

- Generalizing: making them apply to more cases
- Extending: to include new cases
- Foolproofing: making an algorithm more reliable, failsafe or robust
- Embedding:

re-using that algorithm within another algorithm

#### Generalizing algorithms

Original:

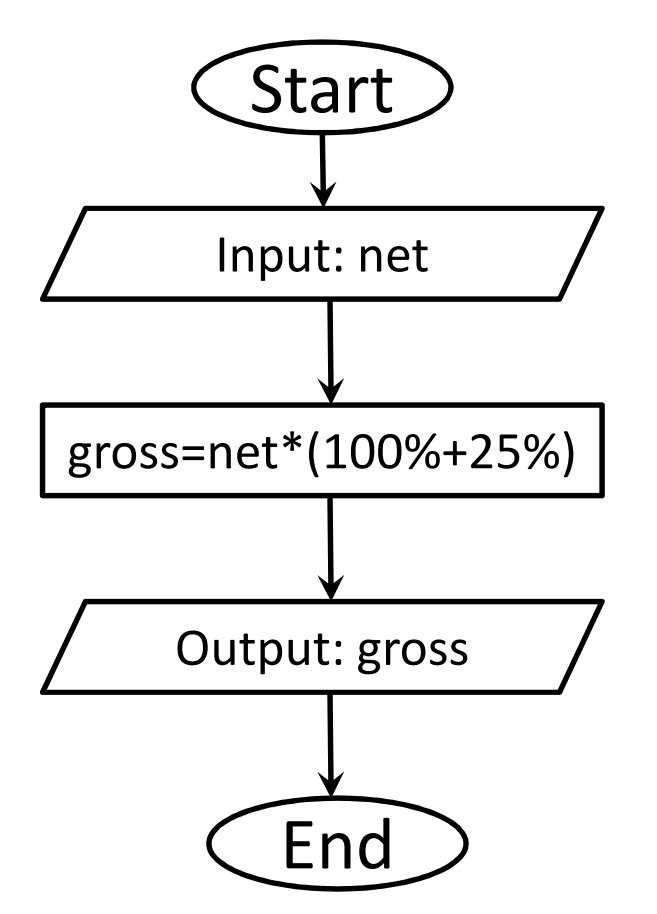

Generalized:

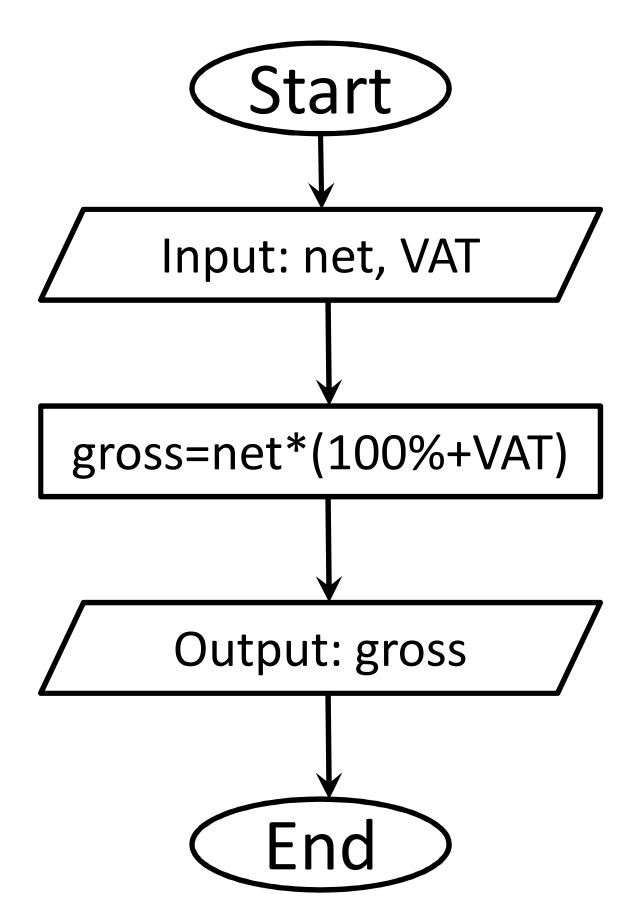

## Extending algorithms

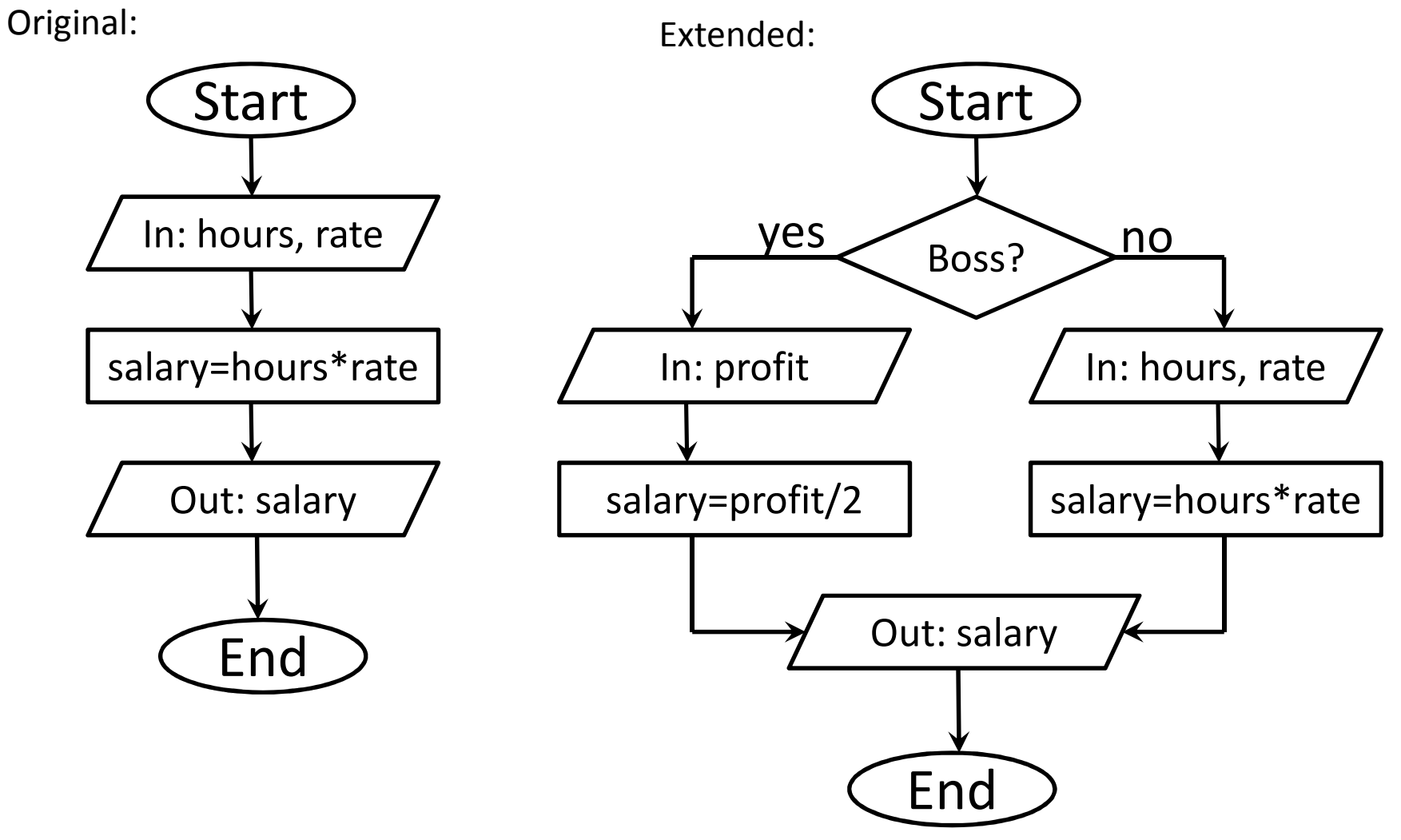

# Foolproofing algorithms

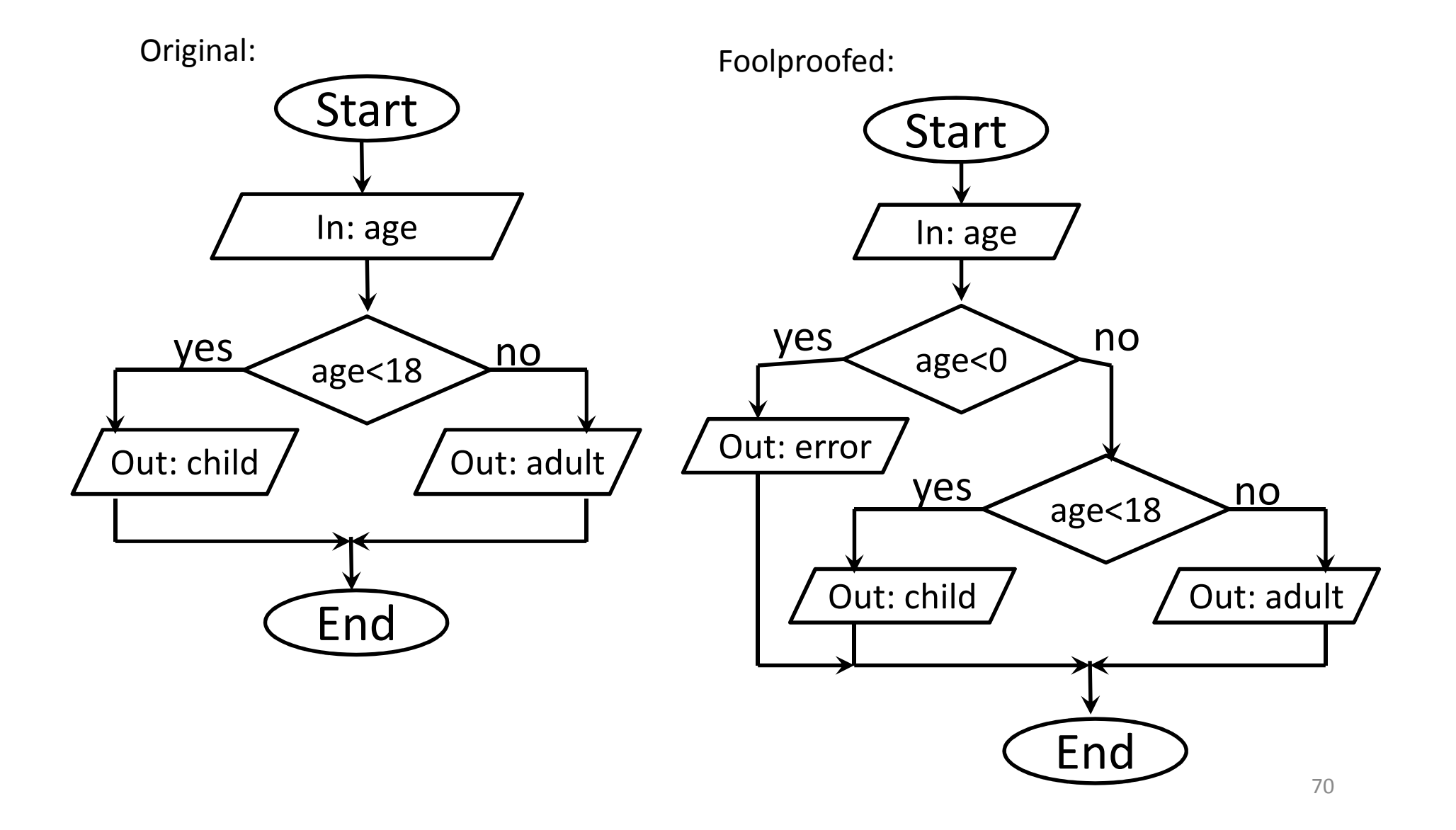

## Embedding algorithms

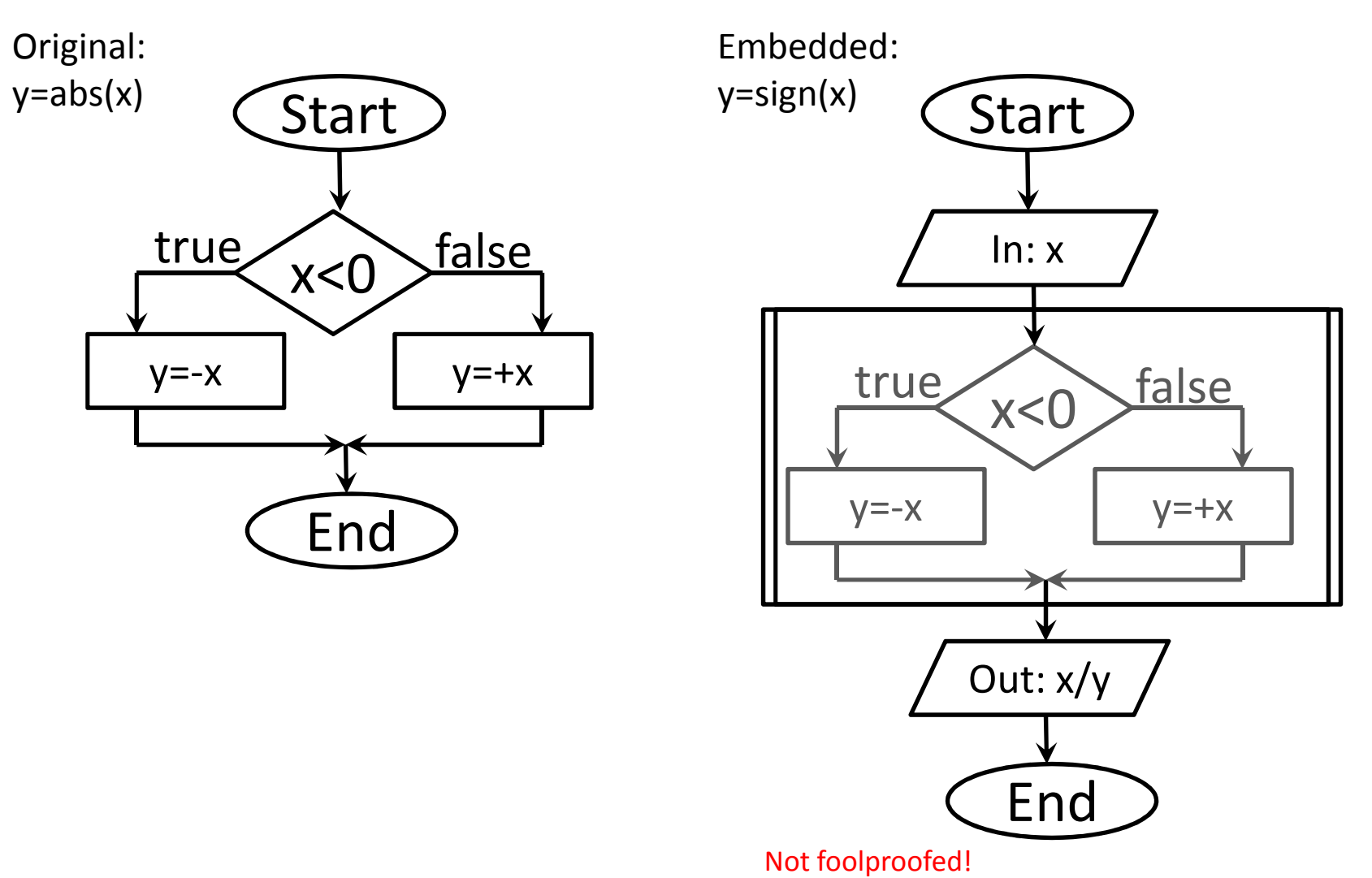

#### Alternative algorithms

- There are often many ways to achieve the same thing.
- Algorithms can be different in structure, but they can be equivalent in behavior.
- It means: for identical input data, they will produce identical results.
- Sometimes there is serious reason to prefer one algorithm over the other, while sometimes there isn't.
- In some cases, one algorithm may be considerably smaller, faster, simpler, or more reliable than another.
#### Alternative algorithms

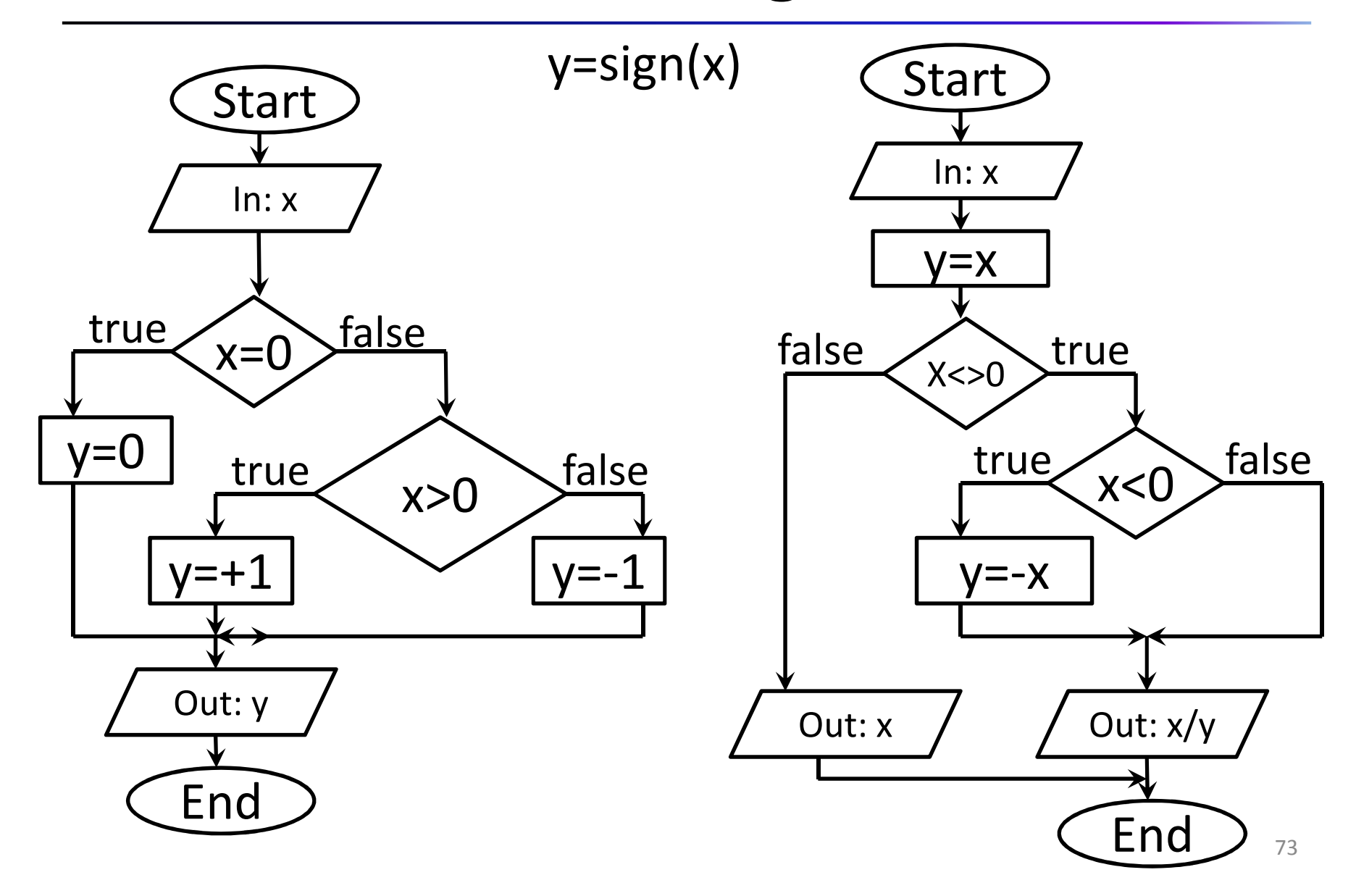

# Properties of algorithms

• Complete:

all of actions must be exactly defined

- Unambiguous: there is only one possible way of interpreting actions
- Deterministic:

if the instructions are followed, it is certain that the desired result will always be achieved

• Finite:

the instructions must terminate after a limited number of steps

How to get to the 5th floor from 2nd by elevator?

- 1. Call the lift.
- 2. Get in.
- 3. Push '5' button.
- 4. Wait.
- 5. If the door opens, get out.

Problems (not complete):

- If the list goes downward…
- If the lift stops on 3rd floor for somebody…

How to make fried chicken?

- 1. Put the chicken into the oven.
- 2. Set the temperature.
- 3. Wait until it is done.
- 4. Serve it.

Problems (ambiguity):

- What is the optimal temperature (50°C or 200°C)?
- Is the chicken frozen or alive?
- When is it done?

How to be a millionaire?

- 1. Buy a lottery.
- 2. Choose numbers.
- 3. Wait for prize or be sad.

Problems (stochastic, not deterministic):

- In most of the cases we won't be a millionaire.
- Not always works.

How to use a bus?

- 1. Wait for the bus.
- 2. Get on the bus.
- 3. Buy a ticket.
- 4. Sit down.
- 5. Get out of the bus.

Problems (infinite):

- If we are not in a bus stop, bus won't stop.
- If we are in a building, bus will never arrive.

# Pseudocode

Possible instructions / keywords:

- input …
- output …
- if … then … else … endif
- while … do … enddo
- exit
- break
- function, procedure, return, call

#### Base structures of algorithmsby pseudocode **contract to the series of the series**

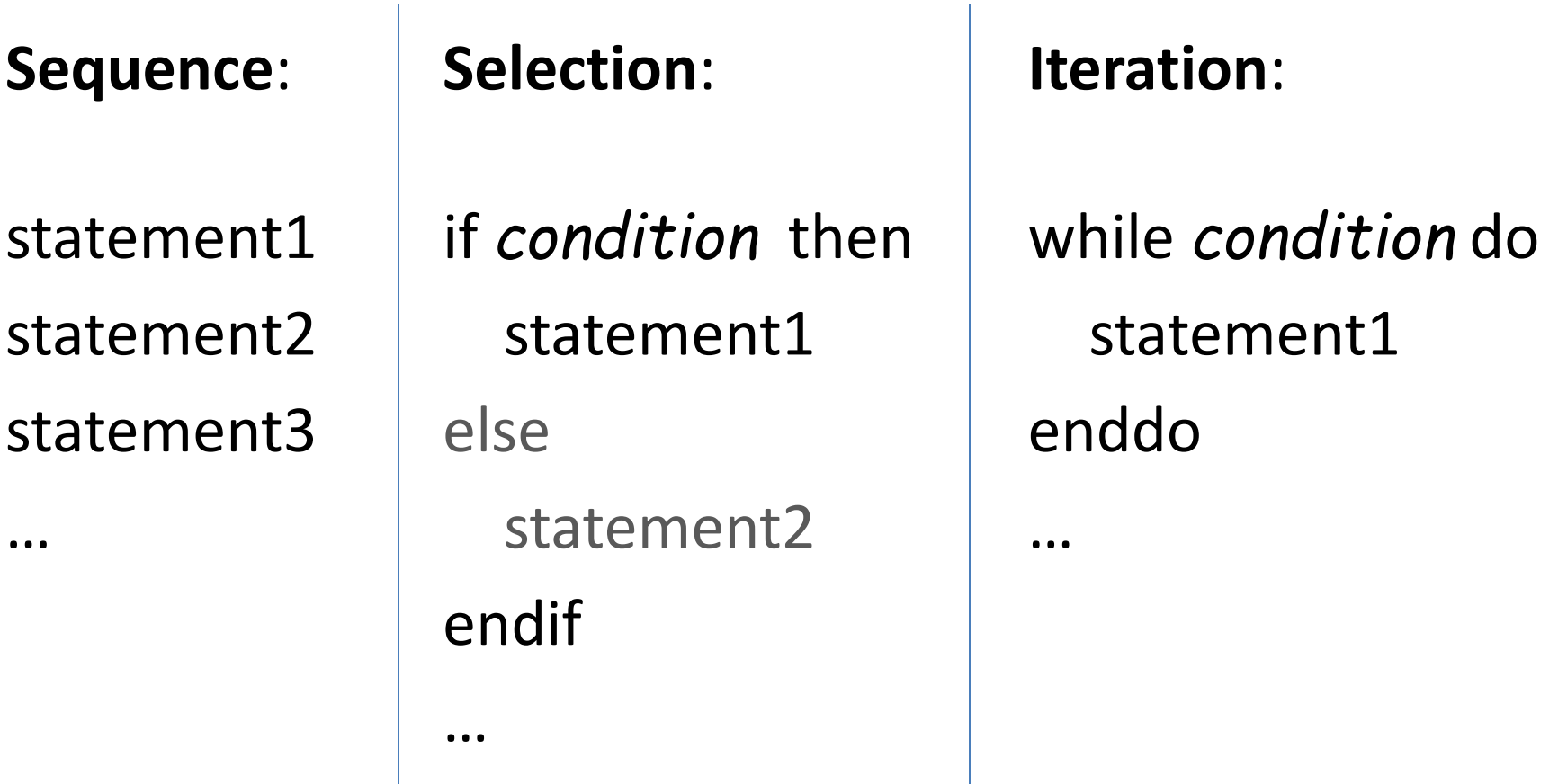

# Pseudocode example

```
input Ri=0\mathrm{x}\!=\!0
while x<=R doy=0
while y<=R do
if x*x+y*y<=R*R theni=i+1endif
y=y+1enddox=x+1
enddo
output 4*i/(R*R)
```
Approximation of the value of  $\pi$ Greater <sup>R</sup> leads tomore precise value

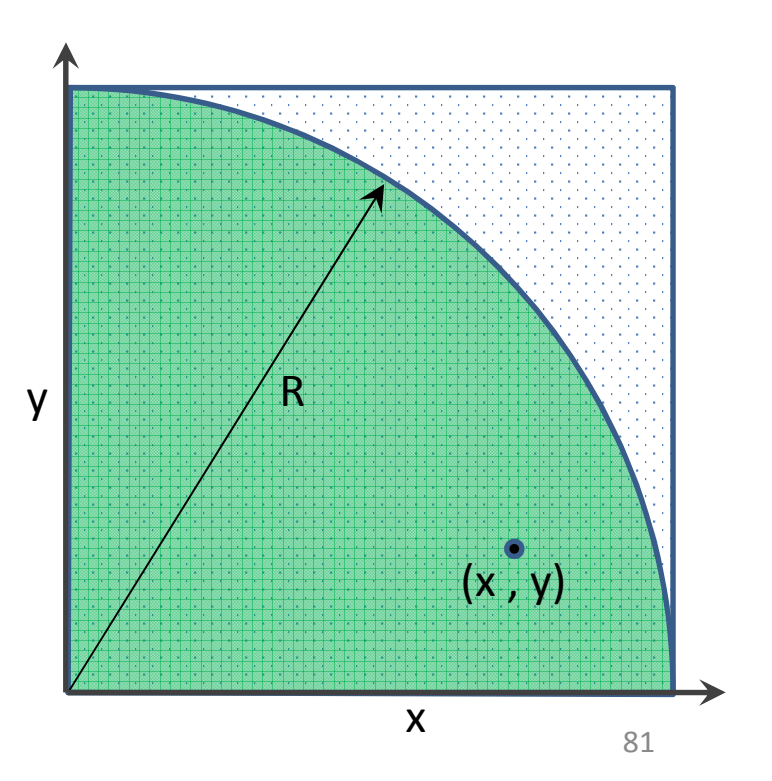

# Conversion

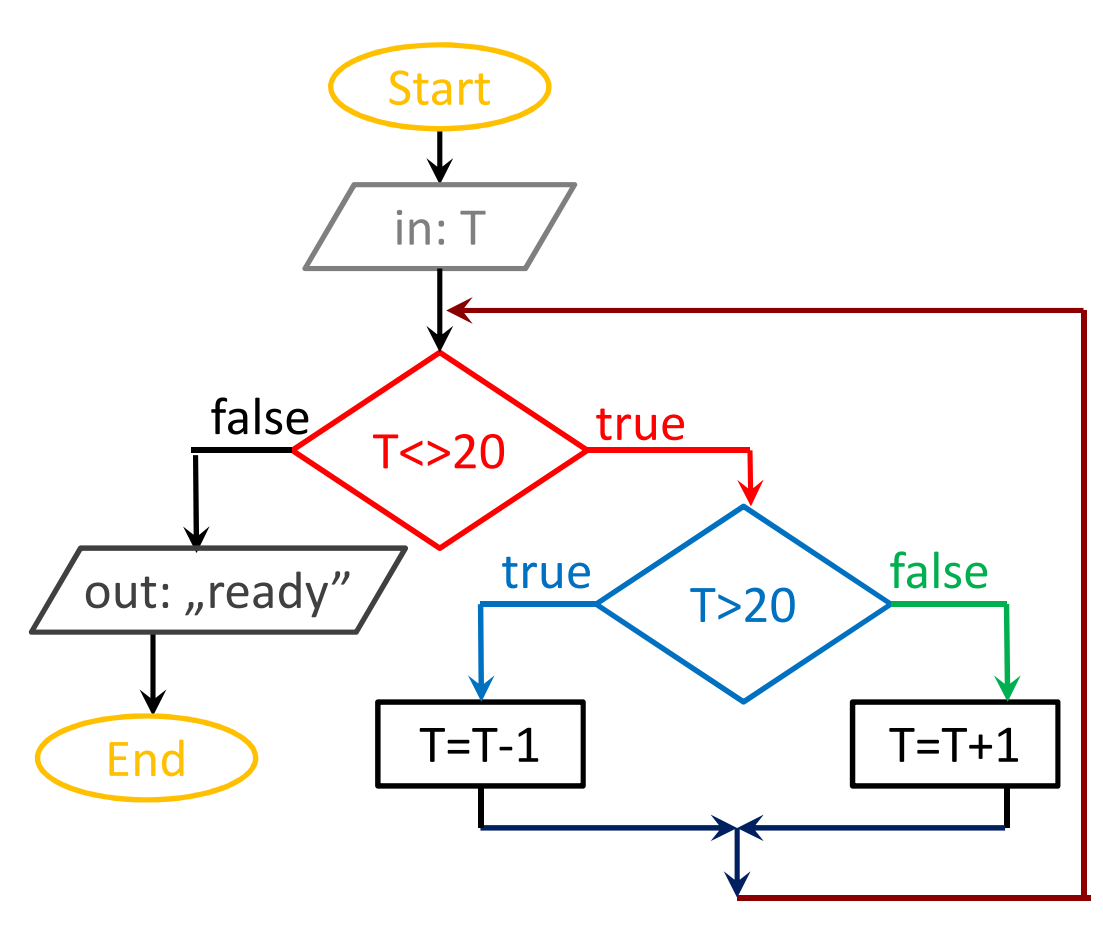

input Twhile T<>20 doif T>20 then $T=T-1$ else $T=T+1$ endifenddooutput "ready"

# Subroutines

Separate unit of algorithms

Tool of **recycling** and **abstraction**

- Recycling: not necessary to type the same code-part at different points of the code. We can teach some activity and then use as a basic instruction. An example of *embedding*.
- Abstraction: not just only one activity, but a set of similar activities, specified by parameters. Realization of *generalization*.

# Subroutines

Two sort of subroutines

- **Function**: a set of instructions in order to determine a value somewhere in the code E.g. What is the cosine of 45°? $x = cos(45)$
- **Procedure**: a set of activities to do something at a given point of the code (no return value)E.g. Print your name.output "Imre"

## Procedure example

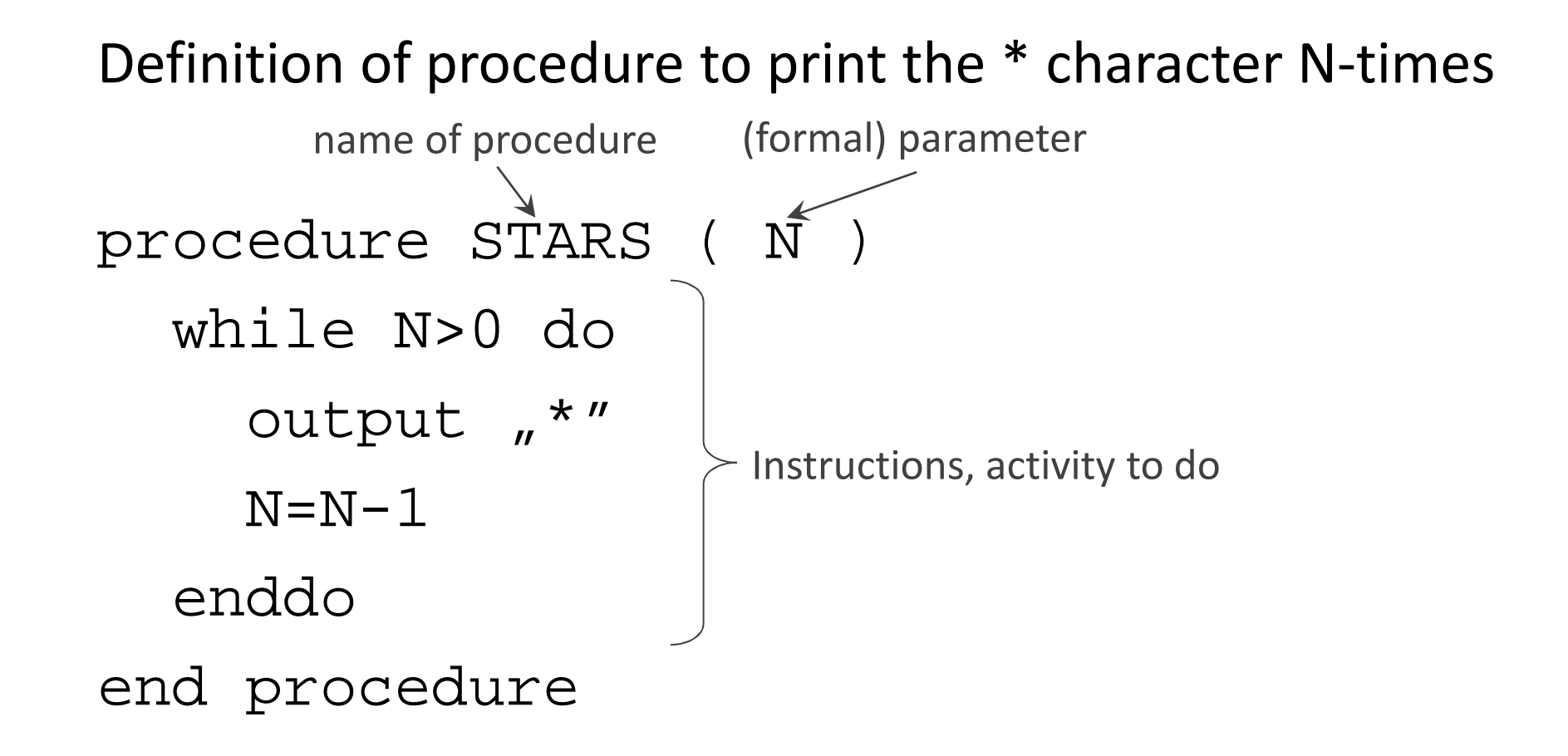

## Procedure example

Calling the previous procedure within a code

output "How many stars you need?"  $\verb"inputS|$  (actual) parameter  $\mathtt{call} \ \ \mathtt{STARS} \ \ \ \mathtt{(S)} \quad \mathtt{\succ}$  call of procedure (execution of its instructions) output "I hope, you like it."

#### Procedure example

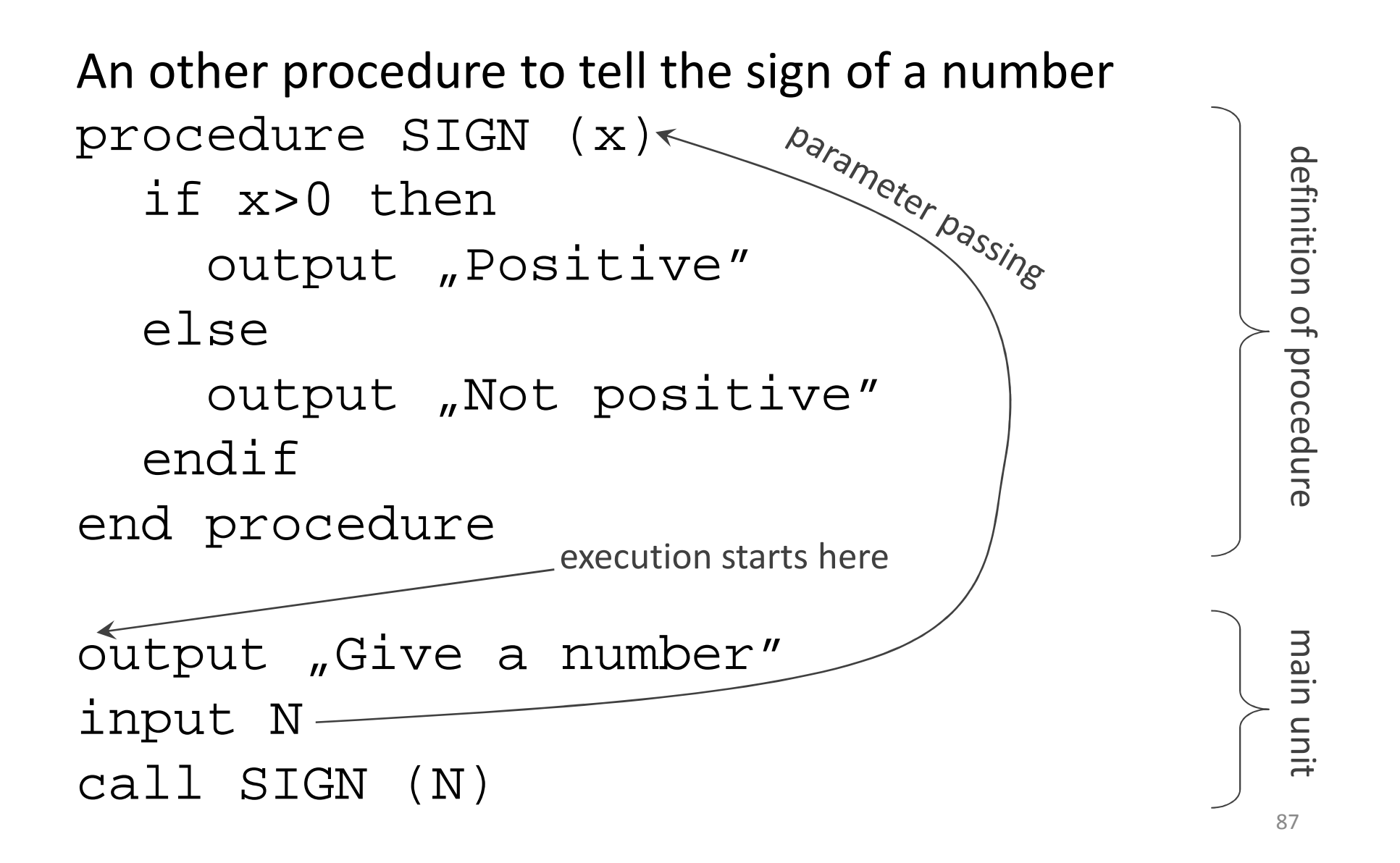

# Function example

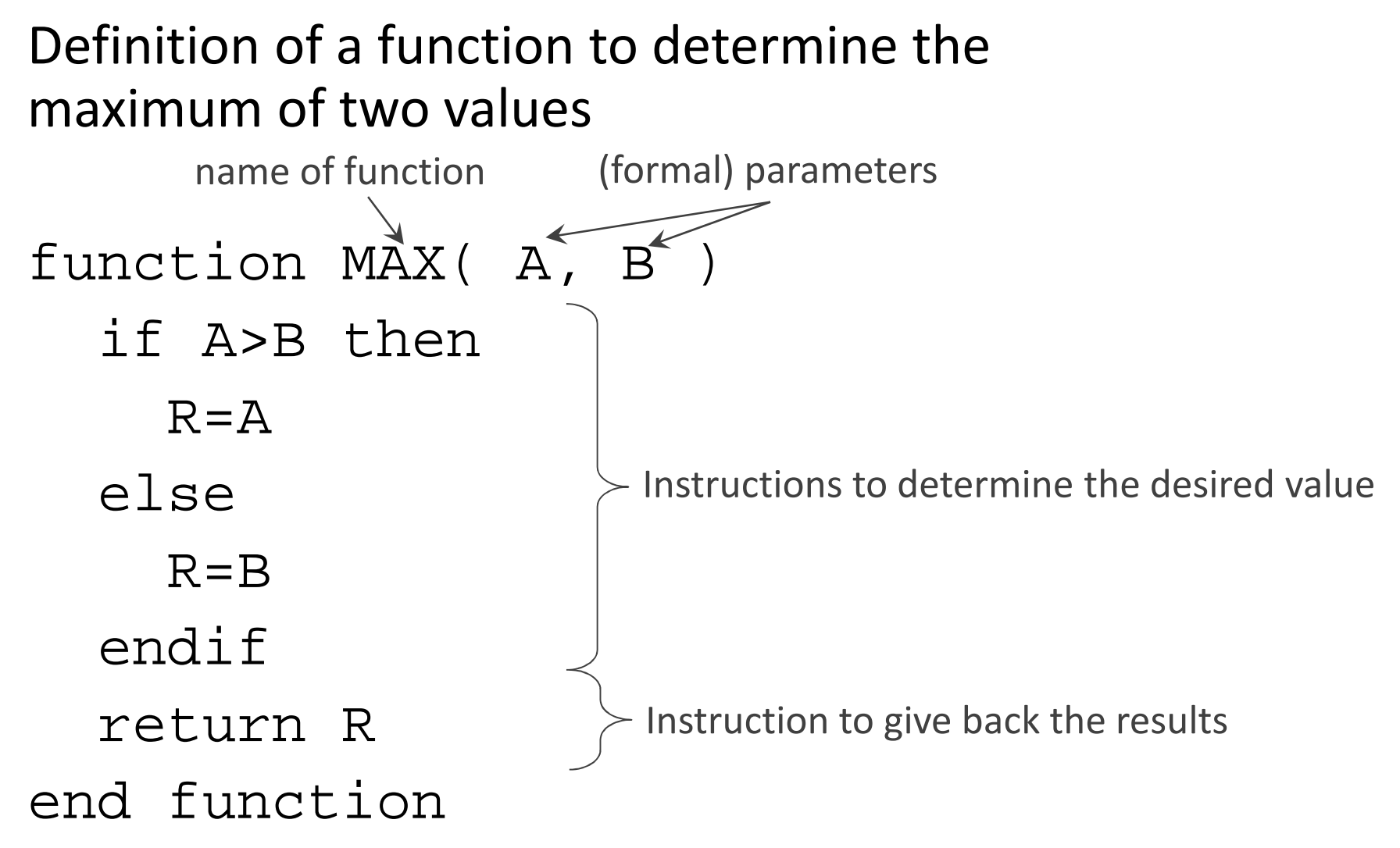

## Function example

Calling the previous function within a code

output "Give two numbers" input  $a$ ,  $b$   $\left( \frac{\text{actual}}{\text{parameter}} \right)$  $c = MAX (a, b)$ )output "The maximum: ", c (actual) parameters call of function (determination of a value)

The returned value is stored in variable c.

## Function example

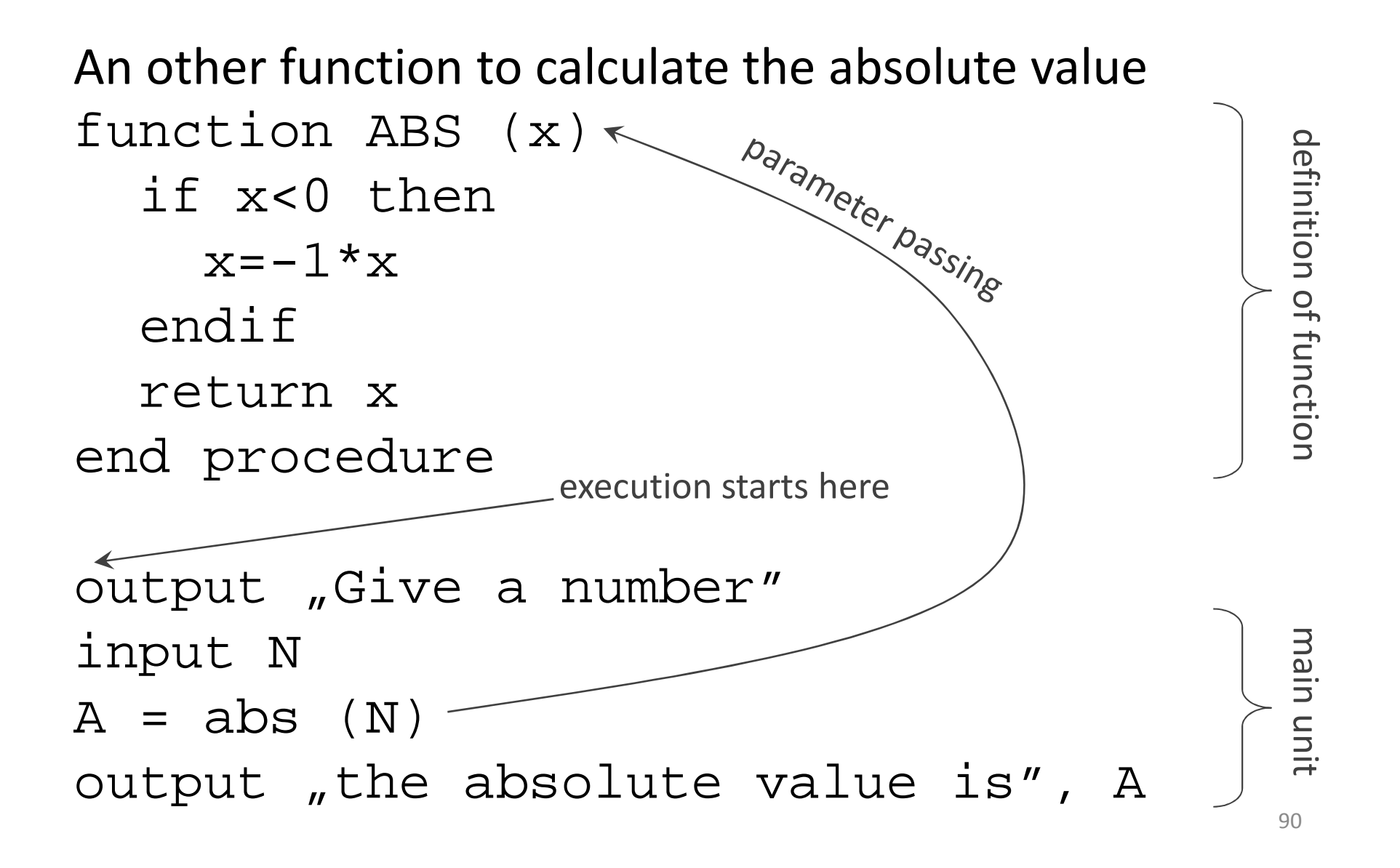

## Recursion

• When a subroutine calls itself

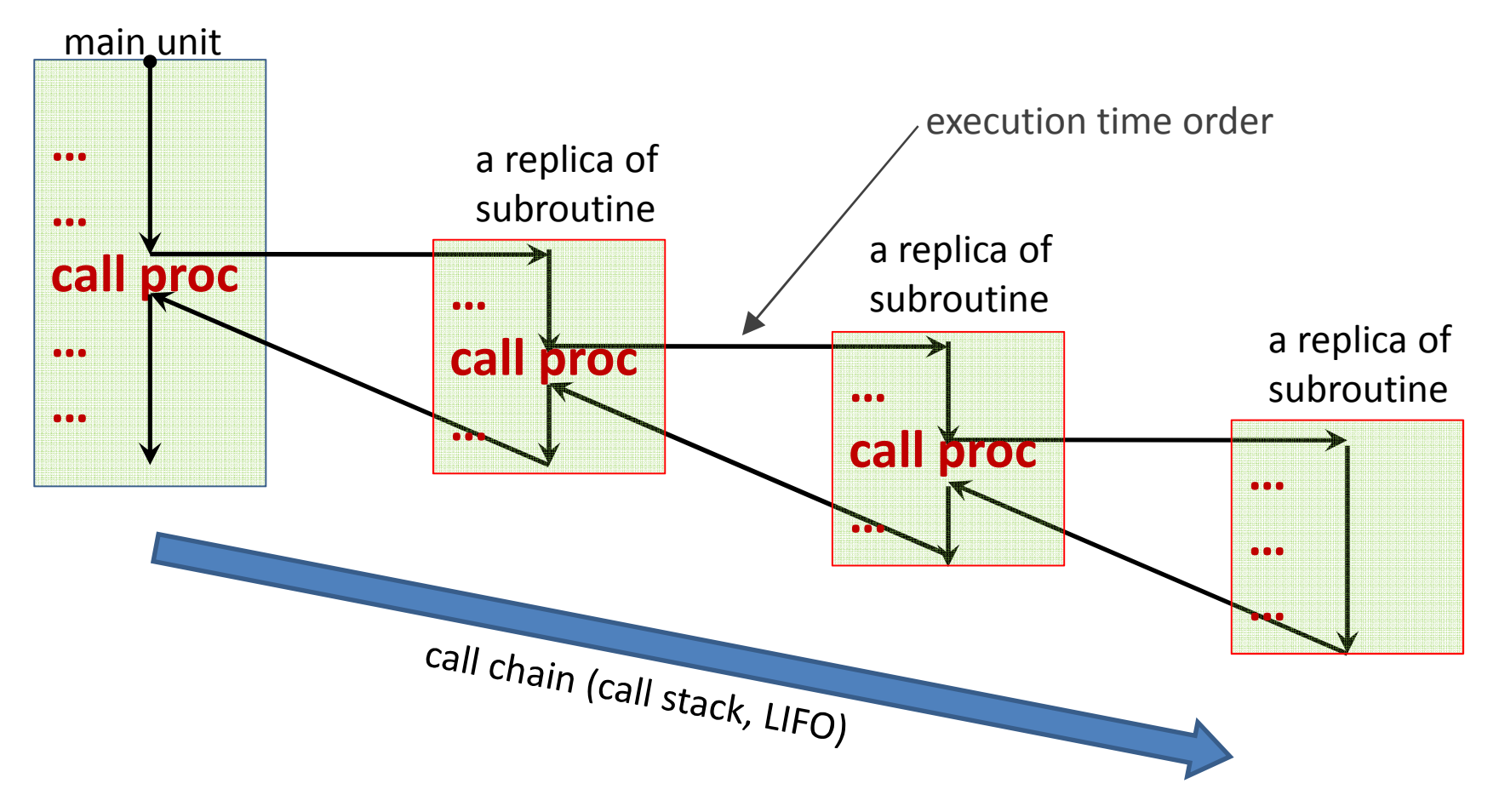

## Recursion example

```
procedure CONVERT ( N , B )if N<>0 thencall CONVERT ( [N/B] , B)output a%bendifoutput NEWLINEend procedurecall CONVERT ( 16 , 8)call CONVERT ( 19 , 2)• Try to execute the algorithm.
                       • What is the output?• How long is the call chain?
• Where the reverse order of 
                         digits is coded?integer part of the quotient
```
#### Testing strategy development

- Solving second degree equation
- General form:  $ax^2 + bx + c = 0$
- Input parameters: a, b, c

• Solution: 
$$
x_{1,2} = \frac{-b \pm \sqrt{b^2 - 4ac}}{2a}
$$

Does it work for all input?

- What is the output if  $a=1$ ,  $b=2$  and  $c=1$ ?
- What is the output if  $a=1$ ,  $b=2$  and  $c=2$ ?

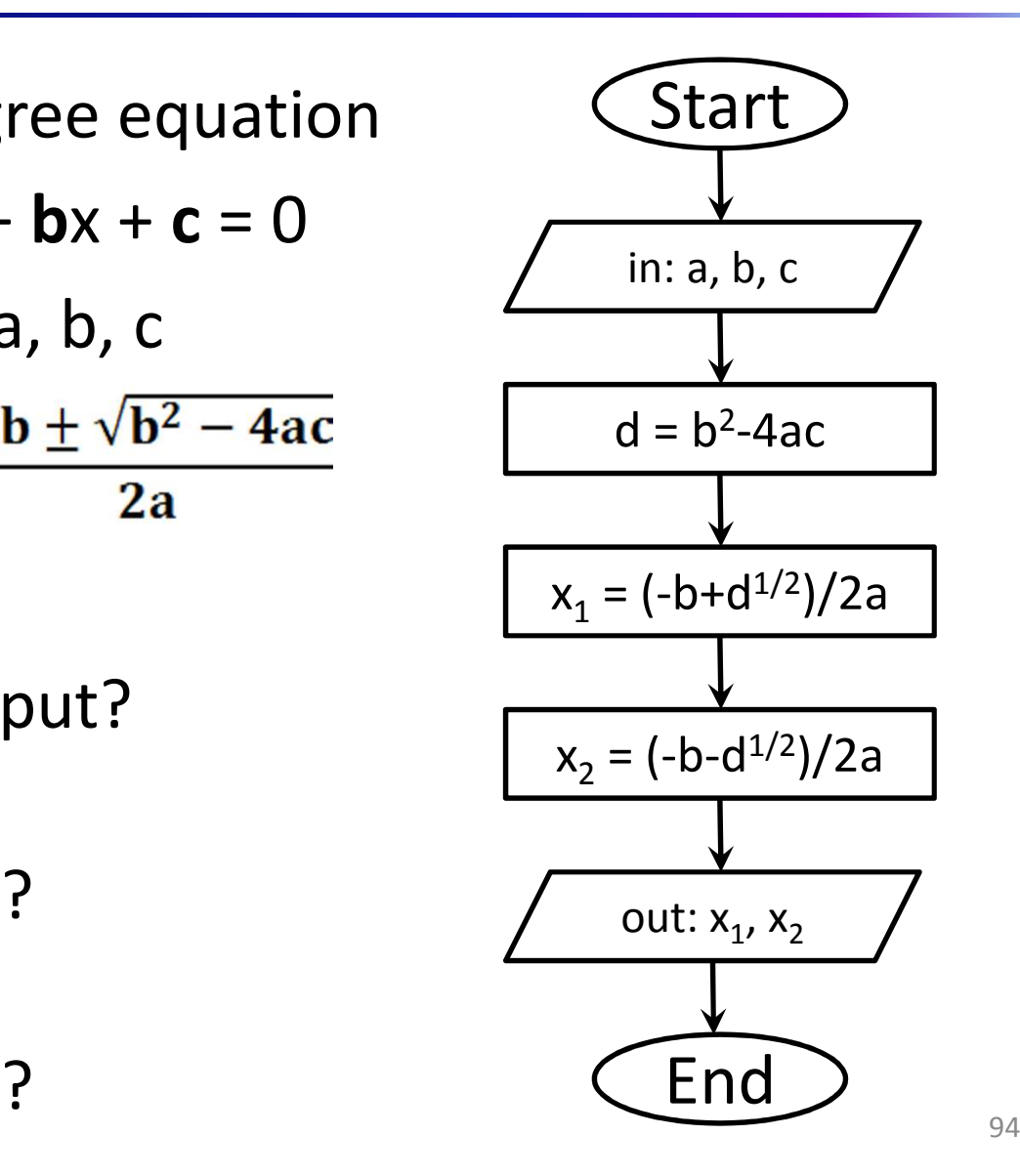

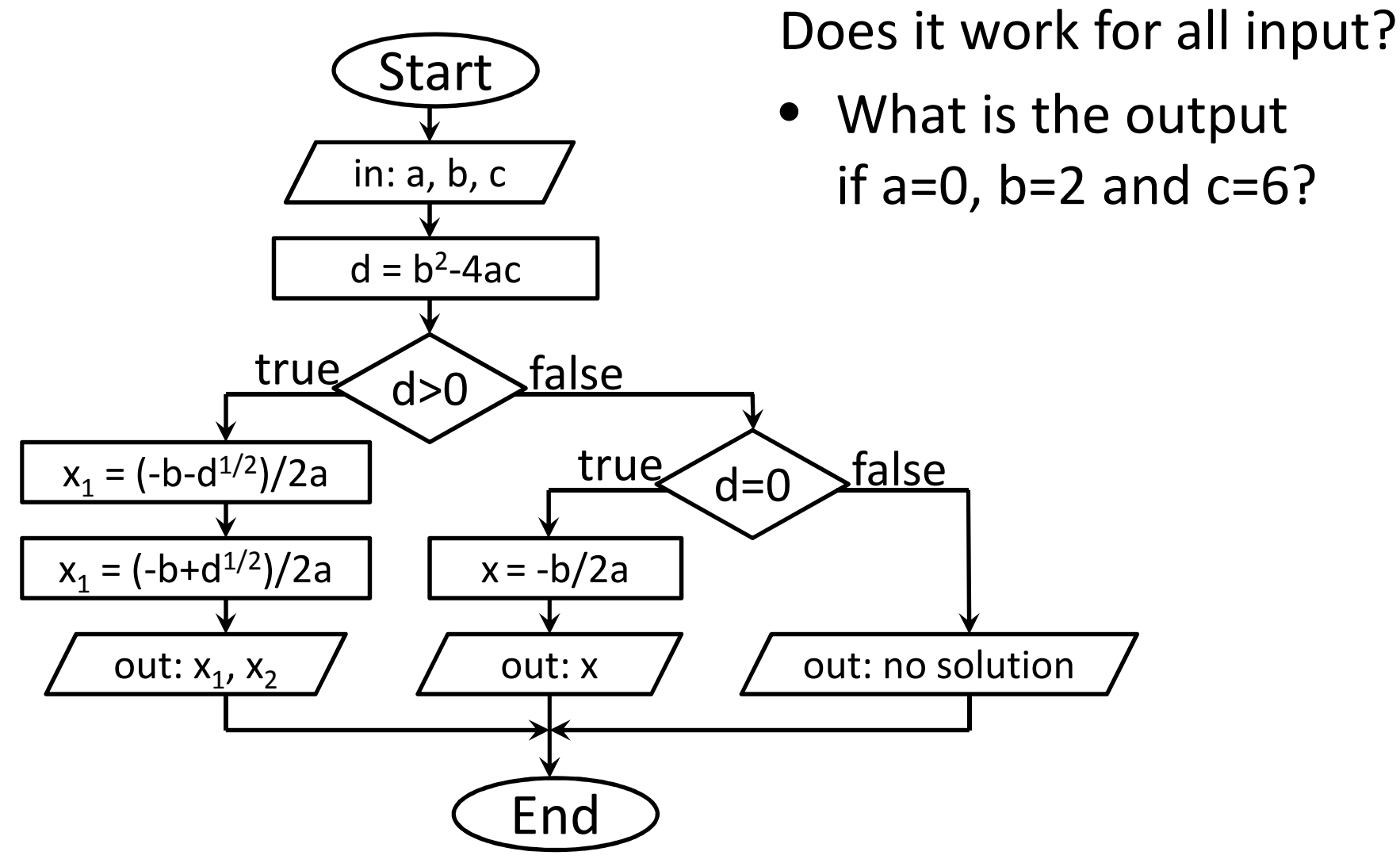

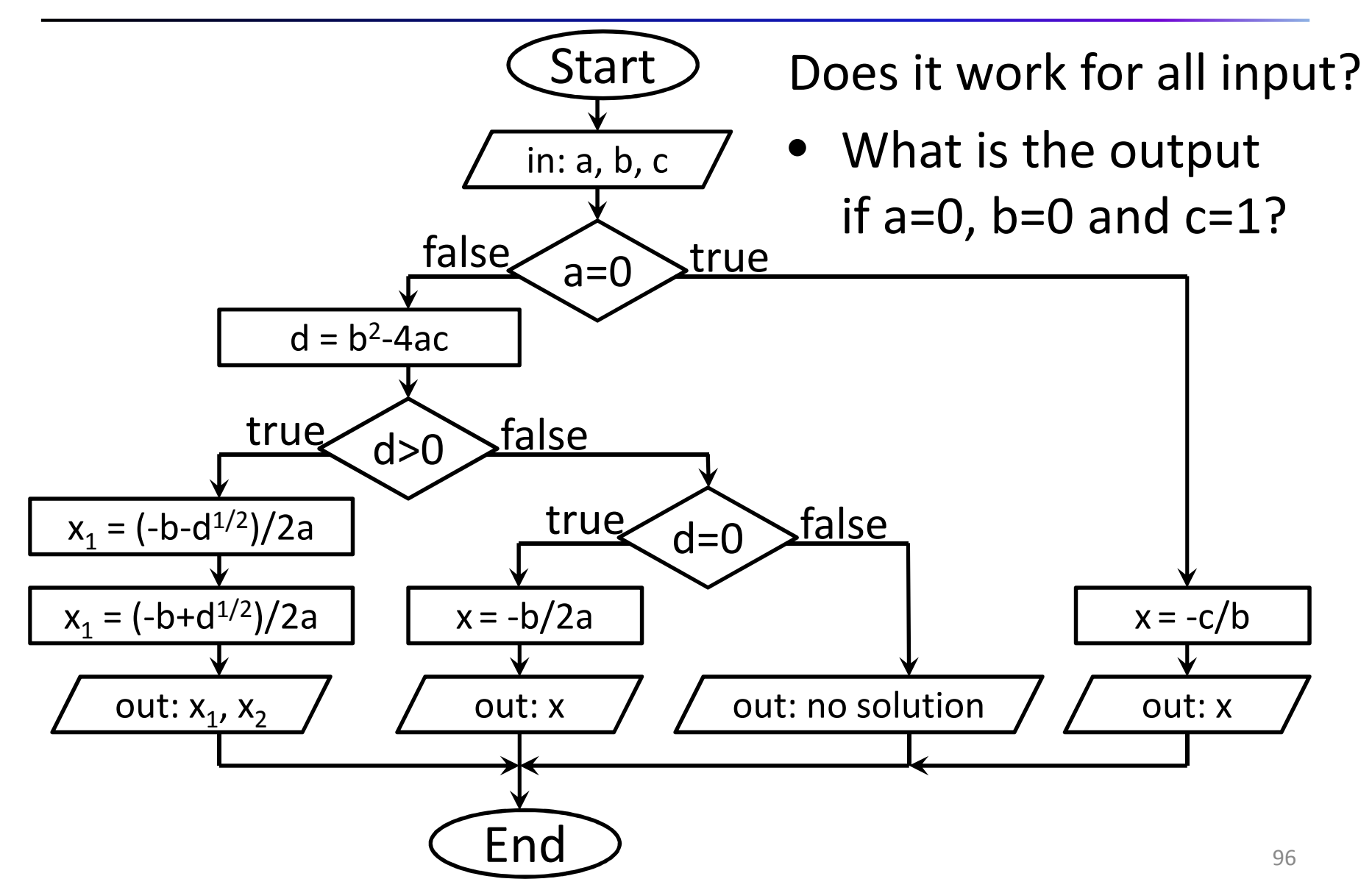

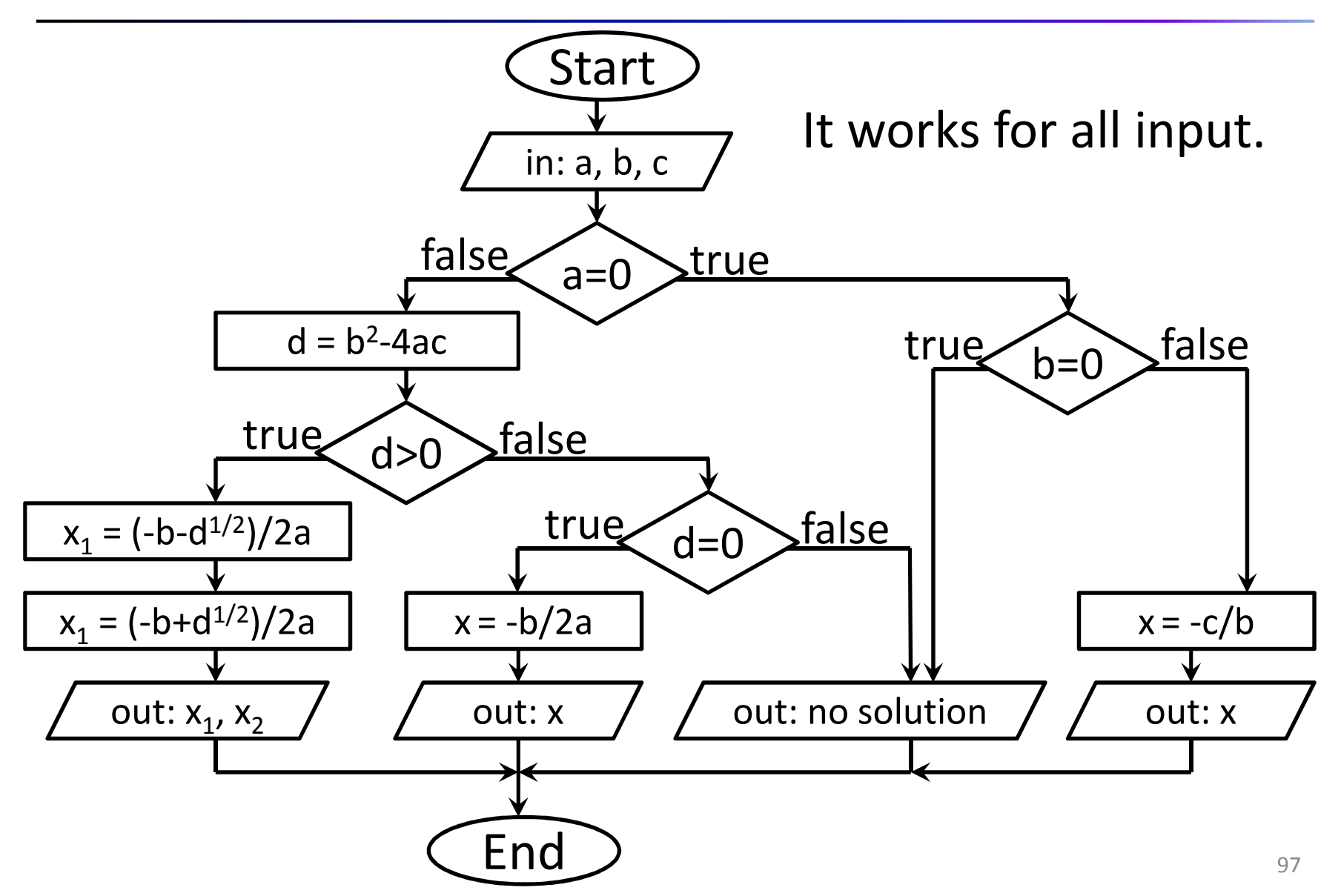

Good solution in pseudocode:

It works for all input.

To reach this state we have hadto test the algorithm with<br>means different input more different input combinations the so called **test cases** and then we have had to modify the algorithm.

We have used testing strategy.

```
input a, b, cif a=0 then
if b=0 then
output errorelse
x=-c/b
output xendifelse
d=b*b-4*a*c
if d>0 then
x1=(-b+sqrt(d))/(2*a)
x2=(-b-sqrt(d))/(2*a)output x1, x2else
if d=0 then
x=-b/(2*a)output xelse
output errorendifendifendif
```
# The used testing strategy

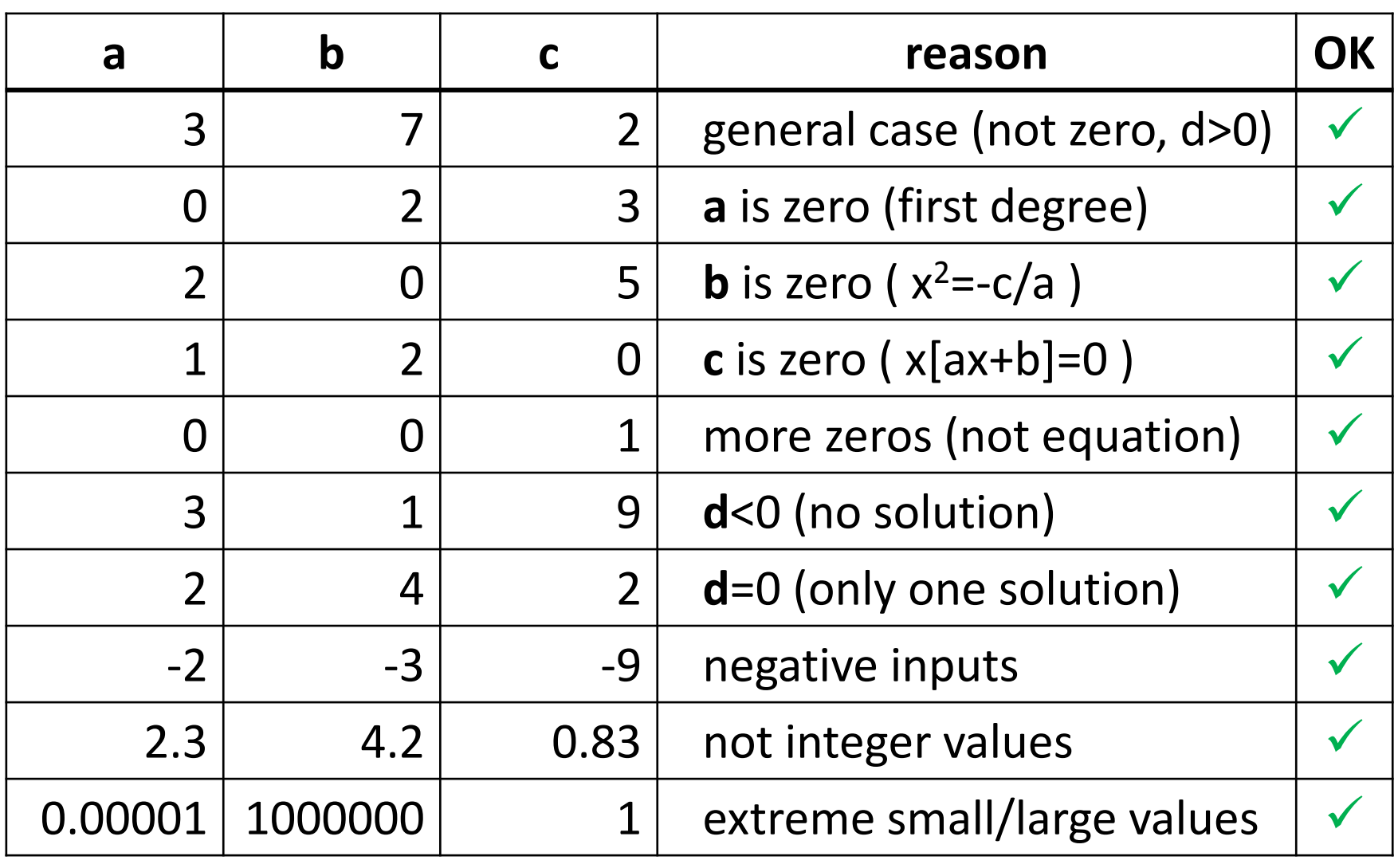

## Program coding

Creating source code in real programming language

# Programming levels

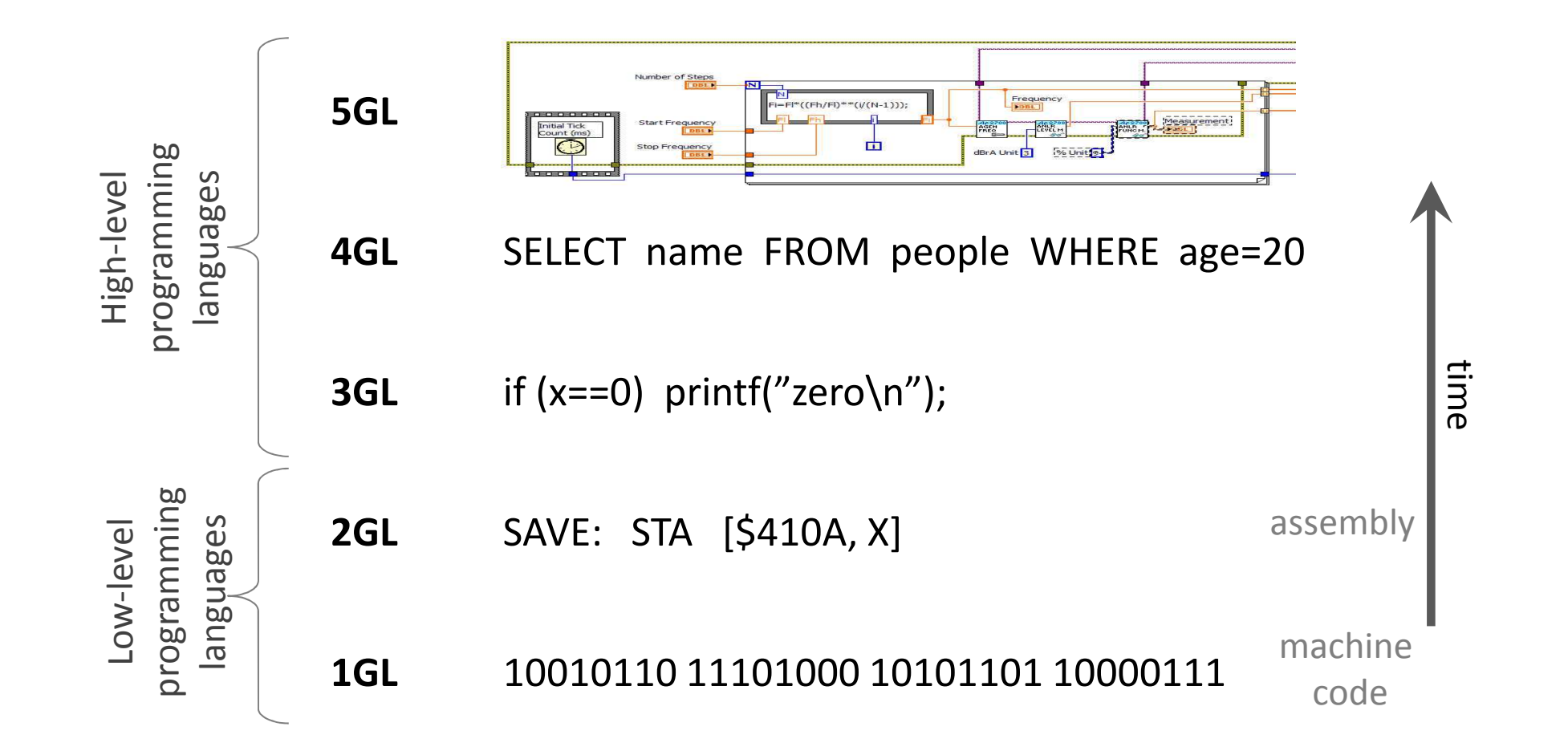

#### Languages paradigms

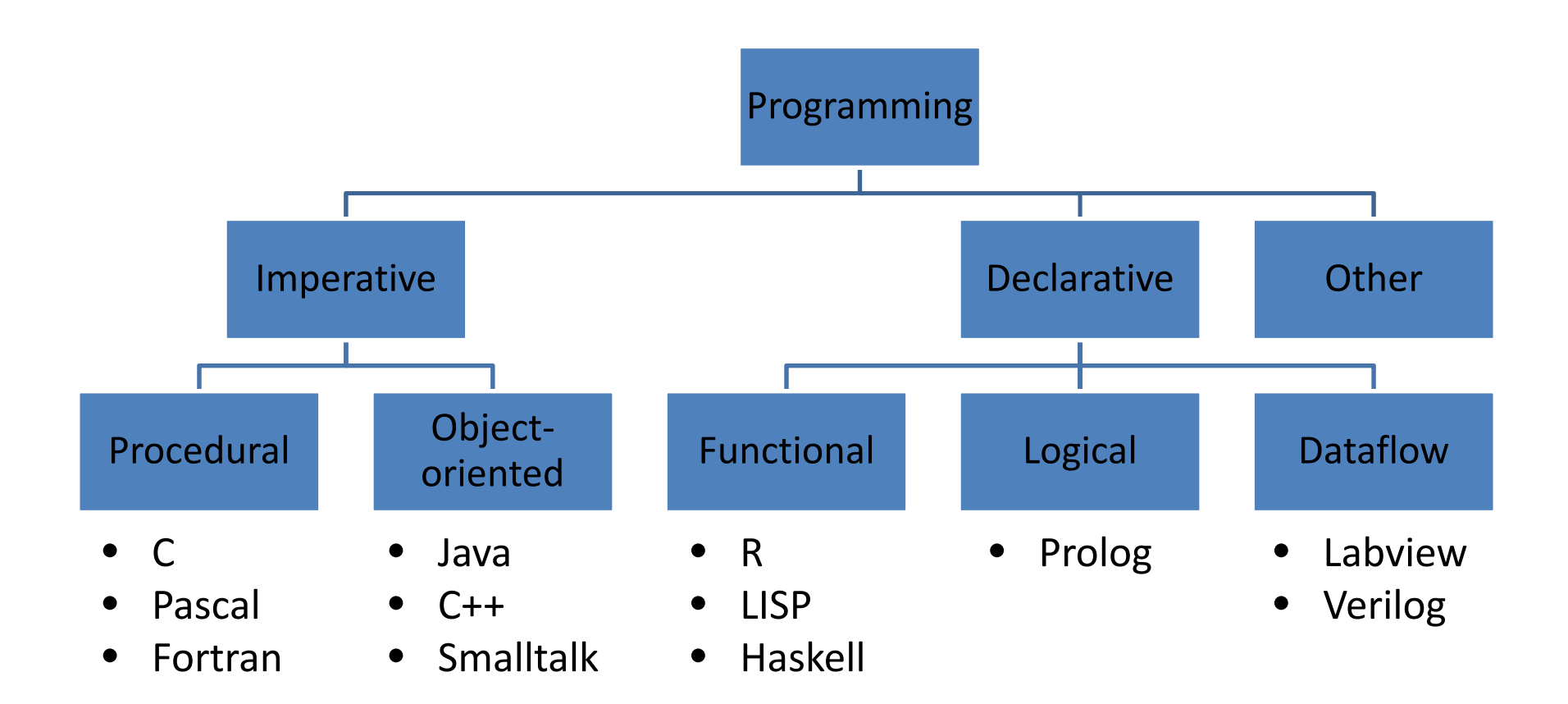

### Syntax and semantics

**Syntax**: Formal rules of the program text.

**Semantics**: Does it describe the desired algorithm?

Example (absolute value):

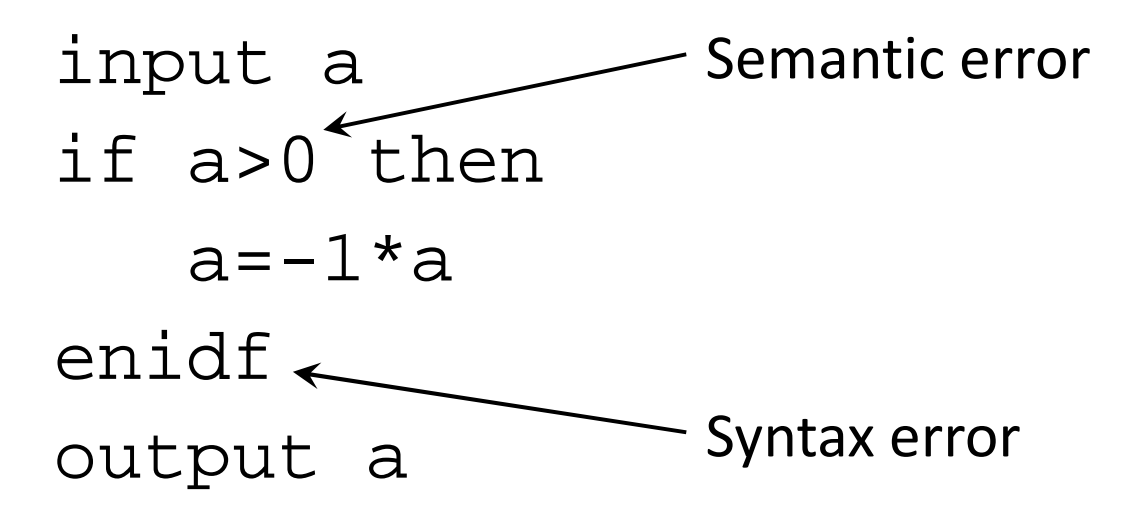

# Syntax of programing languages

#### **Fortran:**

```
REAL FUNCTION FAKT(I)FAKT=1
IF (I .EQ. 0 .OR. I .EQ. 1) RETURNDO 20 K=2,I
20 FAKT=FAKT*KRETURNENDFUNCTION FAKT(I:INTEGER):REAL;
                         BEGIN
IF I=0 THEN FAKT:=1
ELSE FAKT:=FAKT(I-1)*I;END;long fakt(long n){
if (n<=1) return 1;
else return n*fakt(n-1);}Pascal:C:
```
# Units and elements of the code

- •Character set
- $\bullet$ Lexical units
- Syntactic units
- $\bullet$ **Instructions**
- •Program units
- •Compiling units
- •Program

Complexity increase We use different<br>
Complexity increases that they special keywords,<br>
special keywords,<br>
in each language.<br>
Special keywords,<br>
in each language.

# Interpreter and Compiler

- Processors understand only machine codes
	- and the state of the state — High-level source codes need some conversion
- Language implementations use different techniques
	- –— Compiler
		- E.g.: Pascal, C, C++, Labview
	- –— Interpreter
		- E.g.: PHP, JavaScript, Python
	- – $-$  Combined (bytecode to virtual machine) E.g.: Java, C#

# Compiler

- A software that creates a so-called **object-code** from the source code
- Compiler makes lexical-, syntactic- and semantic analysis, code generation

– $-$  Source codes have to be syntactically correct

- A co-called **linker** creates executable from object codes, and the **loader** load it to RAM to run
- Compilation once, execution later several times
	- – $-$  Compilation and execution is separate
- Execution is fast

# Interpreter

- Direct execution
	- and the state of the state  $-$  Analysis and generation at run time
- No object code
- Interpretation of instructions one by one
	- and the state of the state  $-$  Single instruction as input
- Syntactically incorrect code can be executed
	- and the state of the state — Errors may hidden
- Interpreter is needed for any execution
	- and the state of the state  $-$  Interpretation and execution belong together
- Execution is often slow
#### Integrated Development Environment

- A (graphical) program to make the software development easy and quick, provides tools/help to the programmer
- **IDE** contains:
	- –Language-sensitive editor
	- and the state of the state Compiler/interpreter, linker, loader
	- –— Debugger<br>N
	- and the state of the state Version control tool
	- and the state of the state **- Project management**
	- –— Simulator
- Examples: Code::Blocks, Dev-C++, NetBeans, Eclipse, MS Visual Studio, Jbuilder, MPLAB, etc.

#### Data representation, Datatypes

- Every data is stored in the memory in binary
- Different datatypes are used
	- and the state of the state  $-$  with different representation
	- – $-$  with different data-domain
	- and the state of the state  $-$  with different operations
- Most often applied data types:
	- and the state of the state integer (5) <sup>00000000000000000000000000000101</sup>
	- –float (5.0) <sup>01000000101000000000000000000000</sup>
	- and the state of the state  $-$  char  $('5')$  00110101

## Fixed-point representation

How the computer stores (signed) **integer** numbers?Steps:

- Store the sign of the given value and convert the absolute value of the integer into binary
- Add leading zeros (if needed) to reach given amount of digits (bits)
- If the sign is -1 (so if the value was negative) then
	- and the state of the state – Change every bit to the opposite
	- – $-$  Add 1 to the result in binary
- The fixed-point representation of the integer is ready

#### Fixed-point representation

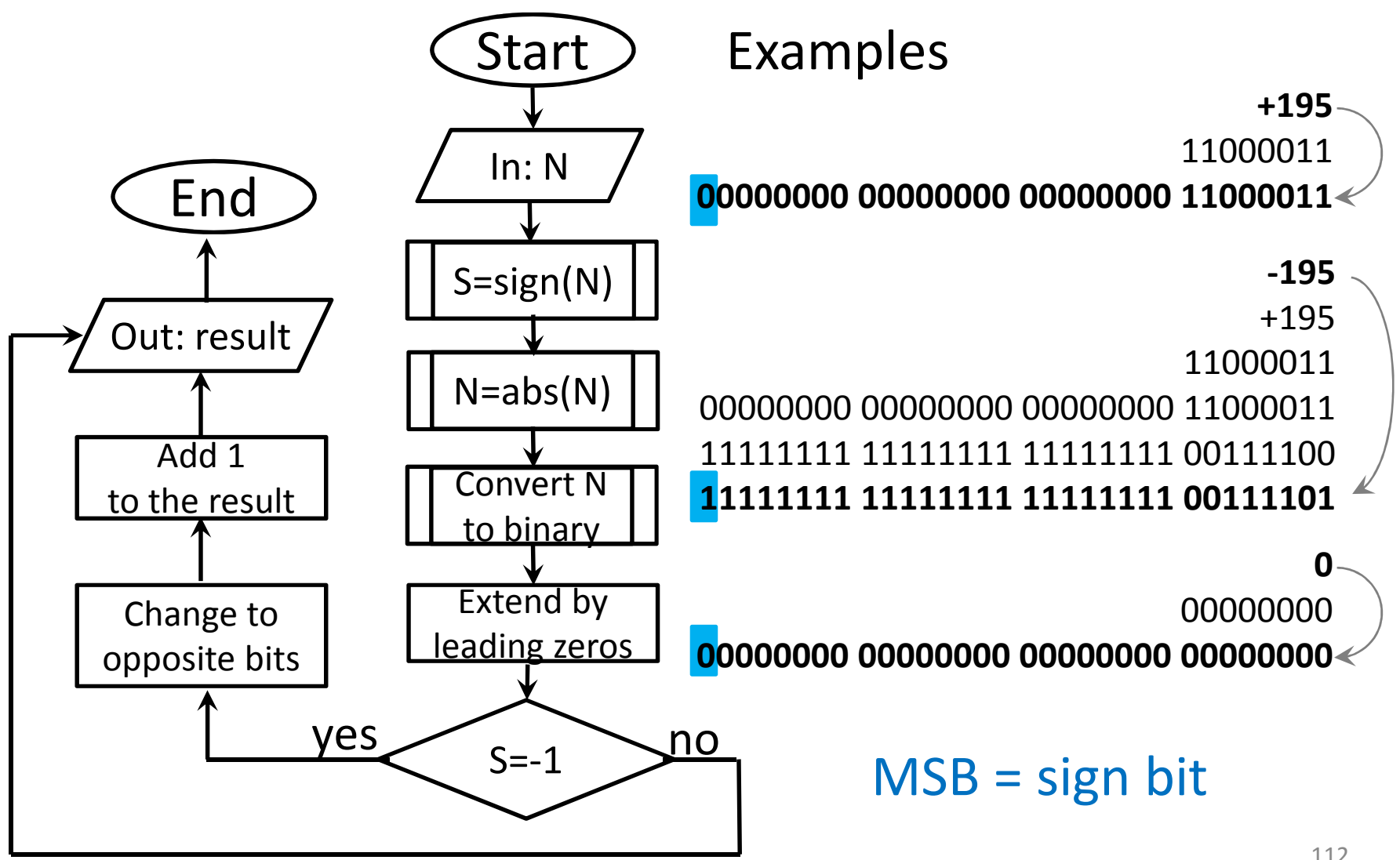

#### Fixed-point representation

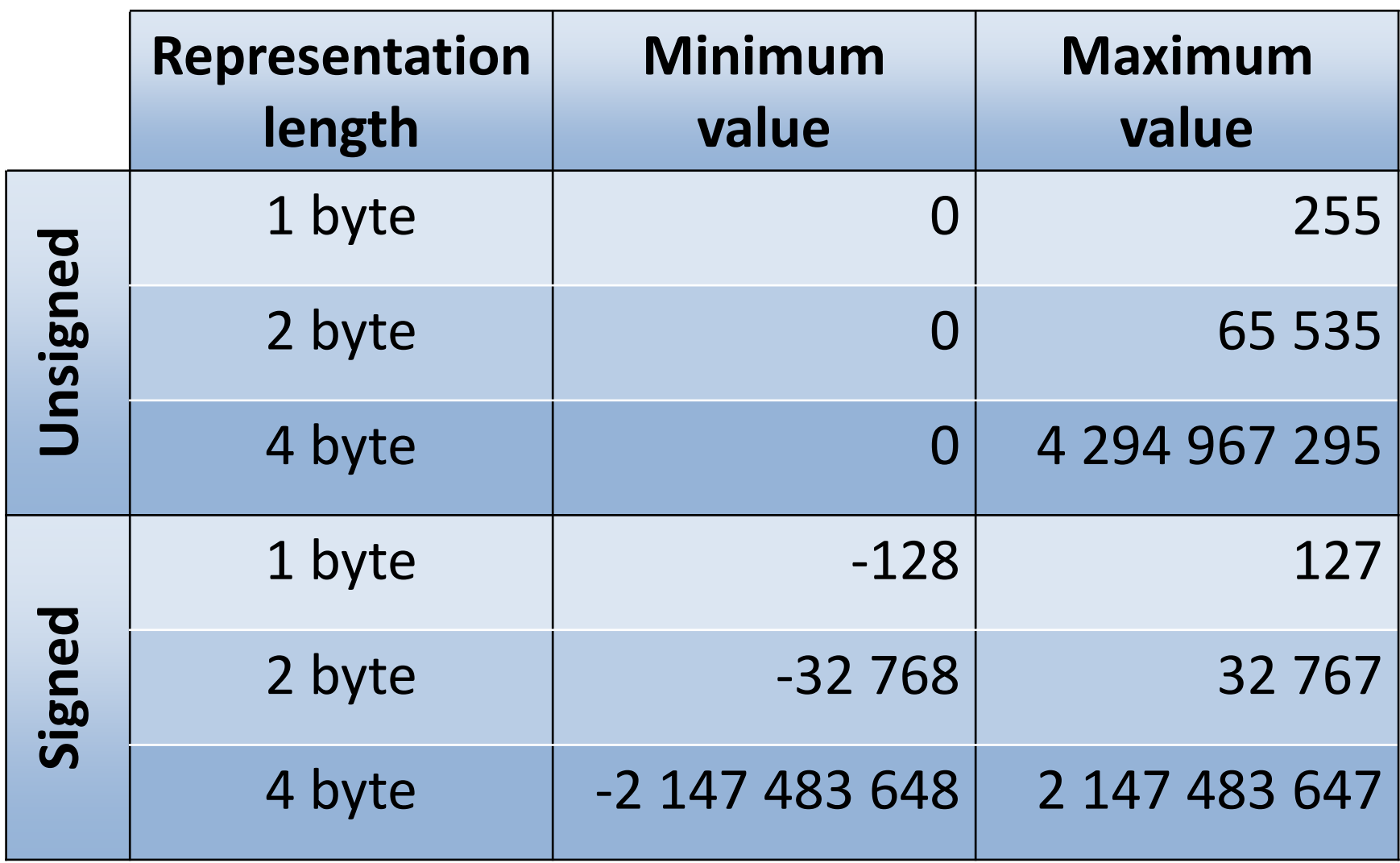

## Floating point representation

Standardized (IEEE 754) technique to store **real**(fractional, not just integer) numbers in computersSteps by an example on 4 bytes:

- $\bullet$  -19.5625 $_{10}$
- $\bullet$  -10011.1001 $_2$
- $\bullet$   $-1.00111001^*2^4$

decimal real

binary real

normal form:Significand \* Radix<sup>Exponent</sup>

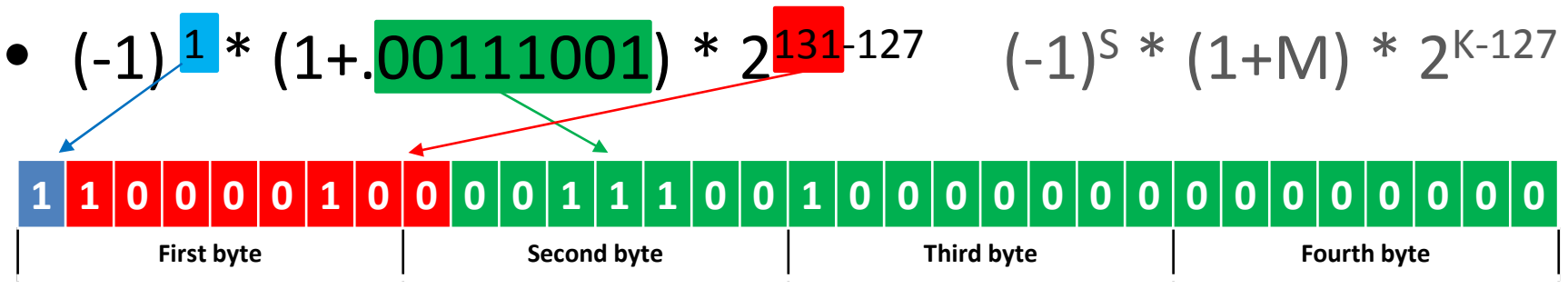

#### Floating point representation

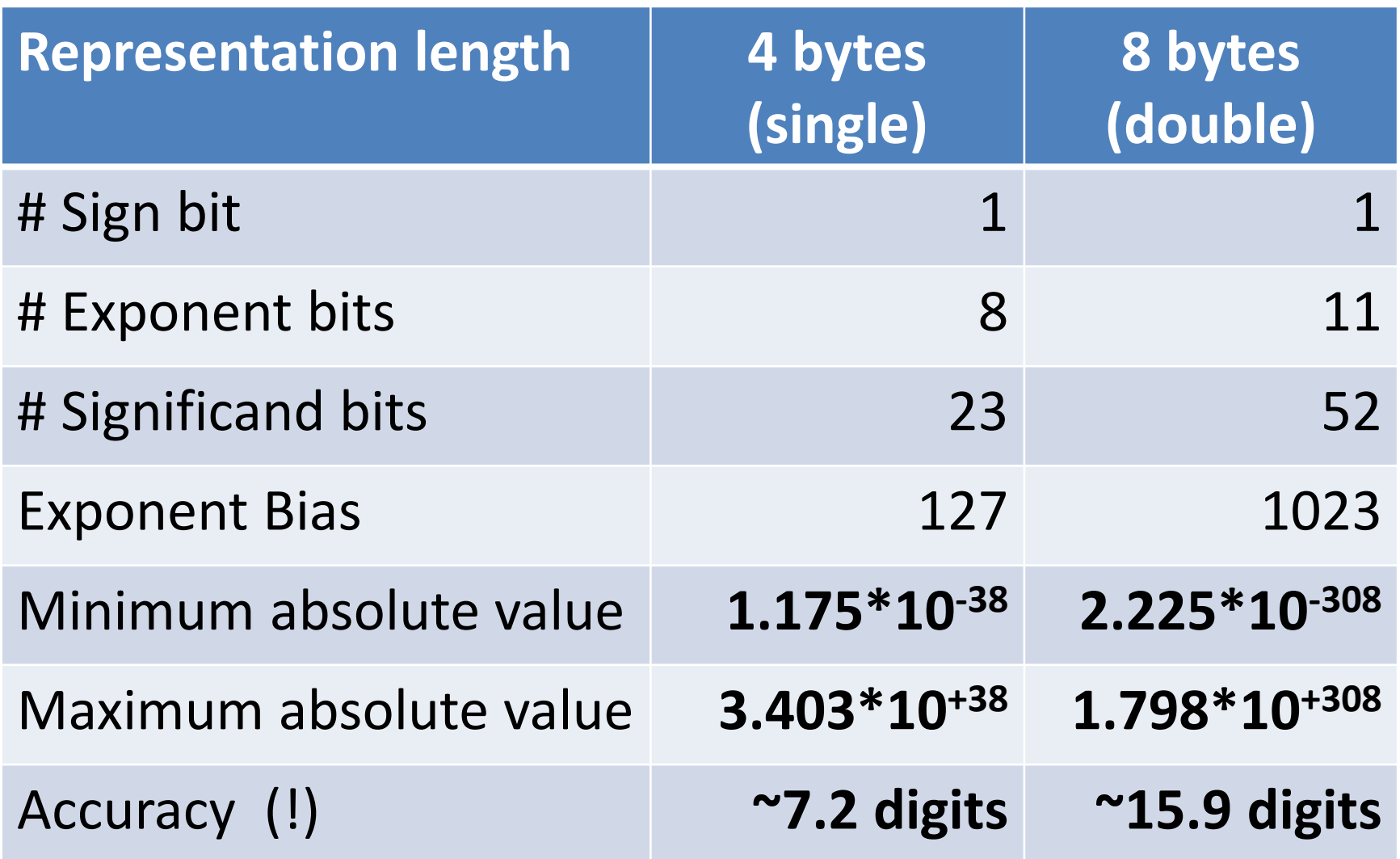

## Floating point representation

Not all real numbers in the range can be presentedE.g.: 1.0000000000; 1.0000001192; 1.0000002384; 1.0000003576Rounding is applied (0.7  $\rightarrow$  0.69999998807907...)

Special values:

- $+0.0$  (e.g. 1.0-1.0)
- $\bullet$   $-0.0$ (equal to  $+0.0$ ; e.g.  $-1.0*0.0$ )
- $\bullet$  +Inf (+ ∞, e.g. 1.0/0.0)
- -Inf (- ∞, e.g. -1.0/0.0)
- • NaN(Not a Number, e.g. +Inf\*0.0)

## Keywords, identifier, comments

• Keyword

 Sequence of characters with special meaningE.g.: if, else, while, do, for, return

• Identifier

Sequence of characters to give name to the programmer's own tools/objects E.g.: i, Count, var2, abs val Side  $A = 5*cos(60)$ 

• Comment

Text in the code not for the compiler but for the programmer (reader human) as remark

## Constants

- Constants (literals) means fix value in the source code that cannot be altered by the program at runtime
- It has type and value
	- and the state of the state  $-$  The value is defined by itself
	- and the state of the state  $-$  The type is defined by the form
- Special: Named constant is a fix value with identifier
- •Examples

-12.34, 5, .5, 5., 0x1F, 'F', "F", "apple"  
\nwhile x>100 do 
$$
x=A+23
$$

## Variables

- A memory location with identifier to store a value
- Most important tool in procedural languages
- Its components
	- –— Name (identifier)
	- and the state of the state Value (bit series in the RAM)
	- –Attributes (type)
	- and the state of the state Address (RAM location)
- Example (in C language) int A = 10; float Jump $1 = 11.5$ ;

#### **Operators**

- Represents simple operations on data
- Can be unary, binary or ternary
- General groups of operators
	- –Arithmetic (E.g.: +, -, \*, /, %)
	- and the state of the state  $-$  Comparison (E.g.: > ,  $\langle , = | -2 \rangle$  ,  $\langle , | = |$
	- – $-$  Logical (E.g.: && ,  $\left| \begin{array}{cc} | & , & 1 \end{array} \right|$
	- and the state of the state — Bitwise (E.g.: & , dd, ^, ^, ^<, >>)
	- – $-$  Assignment (E.g.: = ,  $+$  = ,  $*$  =)
	- and the state of the state  $-$  Other (E.g.: \*, &, ? :, ., ->)  $X = A + 23$

120

#### Expressions

- Operators & Operands & Parentheses
- Operand can be: constant, variable, function call
- An expression has type and value (evaluation)
- Form can be
	- and the state of the state - Infix (preference/strength is necessary)
		- E.g.: 4 + 3 \* 2
	- and the state of the state — Prefix<br>—
		- E.g.: <sup>+</sup>\* 3 2 4
	- and the state of the state — Postfix<br>—
		- E.g.: 4 3 2 \* +

#### Instructions

Unit of programs, that can be grouped as

- Declaration
- Assignment
- Conditional statement
	- and the state of the state 2 branch
	- and the state of the state More branch
- Iteration
	- and the state of the state — Conditional loop
	- – $-$  Counted loop
- •**Other**

not executable

executable

## Declaration, Assignment

Declaration

- Associate identifier and type
- (Sometimes) initialization of variable
- int i =  $0$ ;
- float Weight;

Assignment

- Giving value to a variable
- $i = 6;$
- Weight =  $80.3$  \* i;

## Conditional statement

Choosing from 2 execution branch

- Two separate instruction block
- Skip or execute an instruction block
- if(N<0.0) S=1; else S=0;

Selecting from several execution branch

 $\bullet$  switch (i){ case 1: X=1; break; case 2: X=10; break;default: X=100;}<br>}

## Iteration

Repetition of instructions, activities several timesFrom operational point of view limiting cases

- Empty loop (the body/core never executed)
- Infinite loop (never stops, semantic error)
- Types of iterations
- Conditional loop
	- and the state of the state — Pre-condition
	- and the state of the state — Post-condition
- Counted loop
- Other (Infinite, Combined)

# Pre-conditional loop

The **head** contains a **condition**

Semantics

- 1. Evaluation of condition
- 2. If it is true, **body** is executed and evaluate again (1.) Else loop ends, go to next instruction behind the loop

#### It can be empty loop

if condition is false initially

Body must change the condition

$$
\begin{array}{c}\n\text{while } (\mathbf{x} < 2) \\
\text{i} = \text{i} + 1 \\
\text{x} = \mathbf{x} - 2 \\
\text{j}\n\end{array}
$$

## Post-conditional loop

The **end** contains the **condition**

Semantics

- 1. Execute the **body** once
- 2. Evaluation of condition
- 3. If it is true (false), execute again the body (go Step 1.) Else loop ends, go to next instruction behind the loop
- It cannot be empty loopbody is executed at least once

$$
do{\n\n i=i+1;\n\n x=x-2;\n\n\nwhile (x<2);\n}
$$

# C programming language

Developed: Dennis Ritchie, Bell Labs, 1972Standards: ANSI C (1989), ISO C99 (1999), ISOC11 (2011)One of the most popular and widely used languageProcedural (Imperative) paradigm Close relation to hardware architecturesPurely compiledPlatform-independentEfficient (fast programs)C influenced: C++, Java, PHP, Python, …

# C programming language

Some main moment (strongly reduced):

- Comment: /\* something \*/, // something
- Datatypes: int, float, char, …
- Constants: 21, 34.5, 'A', "alma", …
- Operators: +, -, \*, /, %, =, ==, >=, <=, !=, &&, ||, …
- Branching: if-else, switch-case
- Iterations: while, for, do-while
- Input/output: printf(), scanf() (built in subroutines )
- etc. …

# Examle C source code

```
#include<stdio.h>
#include<math.h>
int main O(1)float a,b,c,d,x1,x2;
  printf("Give the coefficients!\n");
  scan f("f f f f "f f", \&a, \&b, \&c);
  if (a==0.0) //first degree
    if (b == 0.0)printf("Error!\n");
    elsex1=-c/b;printf("x=\frac{f}{n",x1);}else{ //second degree
    d=b*b-4*a*c:if (d>0.0) { //two solution
      x1=-b+sqrt( d) / (2*a);x1=-b+sqrt(d)/(2*a);print(f("x1=\frac{5}{\n^2=\frac{5}{n}, x1, x2);}else
      if (d == 0.0) { /} one solution
        x1=-b/(2*a);printf("x=\frac{2}{\pi}, x1);else // no solution
        print(f("Error! \n', )return 0:
```
#### Documentation & Maintenance

#### Documentation

Complete the documentation:

- Always document everything during the program development.
- What is the solution method?
- What are the solved subproblems?
- What are the necessary inputs and the output?
- How does the implemented algorithm work?
- What are the meaning of the variables? (comments)
- How to use the program? (user manual)
- What are the discovered errors and their solutions.

#### Maintenance

Maintenance the program:

- If the users need correction, extension or changes, developer must update the application.
- Make documentation about all changes.
- If too much change is necessary: Start again from the beginning**Software life cycle**

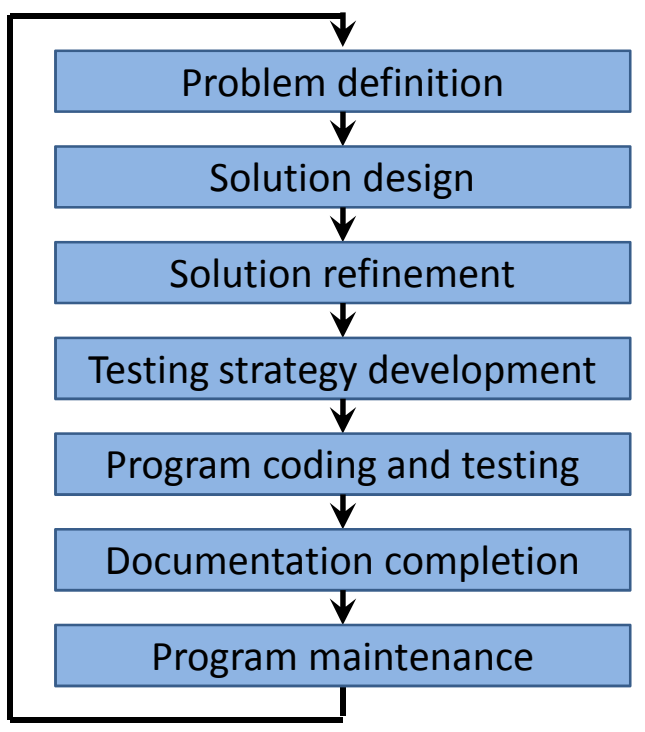